**Ministère de l'Enseignement Supérieur et de la Recherche Scientifique**

**Université A MIRA-BEJAIA**

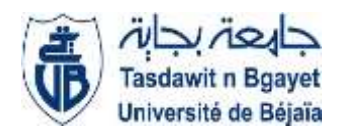

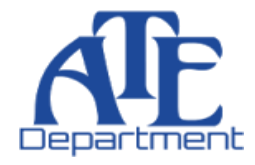

**Faculté des Sciences et Technologies**

**Département d'Automatique, Télécommunication et d'Electronique**

*Mémoire de fin de Cycle* 

**Pour l'obtention du diplôme de Master en Télécommunications**

**Option : Réseaux et Télécommunication**

*Thème :*

# *Classification d'images échographique thyroïdienne par approche SVM*

**Réalisé par :** 

**Melle YOUSFI Manel**

**M. SADJI Smail** 

**Encadré par :**

**M. A. ALLICHE**

**M. A. MEKHMOUKH**

**Examiné par :**

**Mme D. HAMZAOUI**

**Mme M. GAGAOUA**

**Année universitaire 2020/2021**

# *Remerciements*

*En premier lieu nous remercions Dieu, le tout puissant de nous avoir accordé santé, volonté, courage et patience qui nous ont été utiles tout le long de notre parcours.*

*Nous tenons à remercier nos encadreurs Mr. ALLICHE Abdenour et Mr. MEKHMOUKH Abdenour pour leurs conseils et orientations tout au long d'élaboration de ce travail et pour leurs aides précieuses.*

*Nous tenons également à remercier Mme D. HAMZAOUI pour avoir accepté de présider le jury, ainsi que Mme M. GAGAOUA, pour l'honneur qu'ils nous font en participant à l'évaluation de ce travail.*

*Nos remerciements vont enfin à toute personne qui a contribué de près ou de loin à l'élaboration de ce travail.*

*Dédicace* 

*Avec gratitude, amour et respect je dédie ce modeste travail à ma mère qui m'a donnée sans compter et mon père qui est ma source d'inspiration et à mes chers parents qui m'ont fourni au quotidien un soutien et qui peuvent être fier de trouver ici le résultat de longues années de sacrifices et privations pour m'aider à avancer.*

*À mes deux sœur Fadila et Marwa.*

*À mon oncle et mes tantes spécialement ma tante Nassima qui est une deuxième maman pour moi.*

*A ma chère voisine qui représente une amie précieuse.*

*A tous mes chers amis qui m'ont aidé à m'épanouir et pour leur précieux soutien.*

*A tous mes collègues de la promotion 2021 réseaux et télécommunications.*

*A mes encadreurs qui m'ont inspiré et donné la force de continuer.*

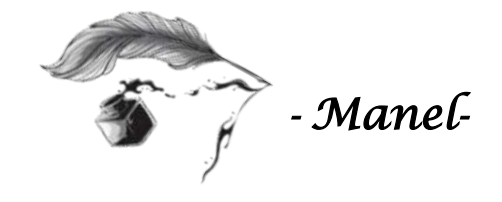

*Dédicace* 

*Avec gratitude, amour et respect je dédie ce modeste travail à ma mère qui m'ont fourni au quotidien un soutien et qui peuvent être fier et trouver ici le résultat de longues années de sacrifices et privations pour m'aider à avancer, à mes frères qui ne cesse d'être pour moi des exemples de persévérance, puis à toutes ma famille plus spécialement mon oncle Mustapha et mes amis.*

*- Smail -* 

# **Liste d'abréviation**

- **BIRADS** : Breast Imaging And Reporting Data System
- **DDTI :** Digital Database of Thyroid Ultrasound Images
- **ECOC** : Error Correcting Output Codes
- **EU TI-RADS** : Europe Thyroid Imaging Reporting And Data System
- **GLCM :** Gray Level Coocurence Matrix
- **HE** : l'égalisation de l'histogramme
- **IRM** : Imagerie par Résonnance Magnétique
- **k-NN** :k-Nearest Neighbours
- **ORL** : Oto-Rhino-Laryngologie
- **PACS** : Picture Archiving and Communication System
- **ROI** : Region Of Interest
- **SFTA** : Segmentation-Based Fractal Texture Analysis
- **SVM** : Support Vector Machines
- **TIRADS** : Thyroid Imaging Reporting And Data System
- **TSH** : Thyroid Stimulating Hormon

# *Liste des tableaux*

# **Liste des tableaux**

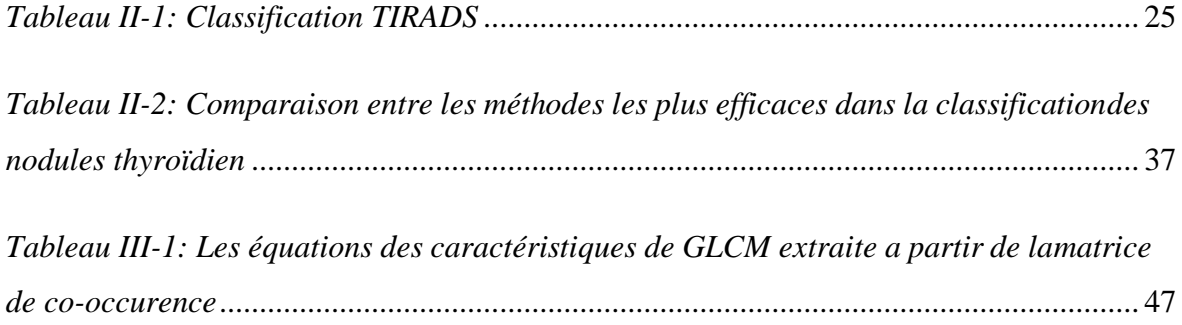

# *Liste des figures*

# **Liste des figures**

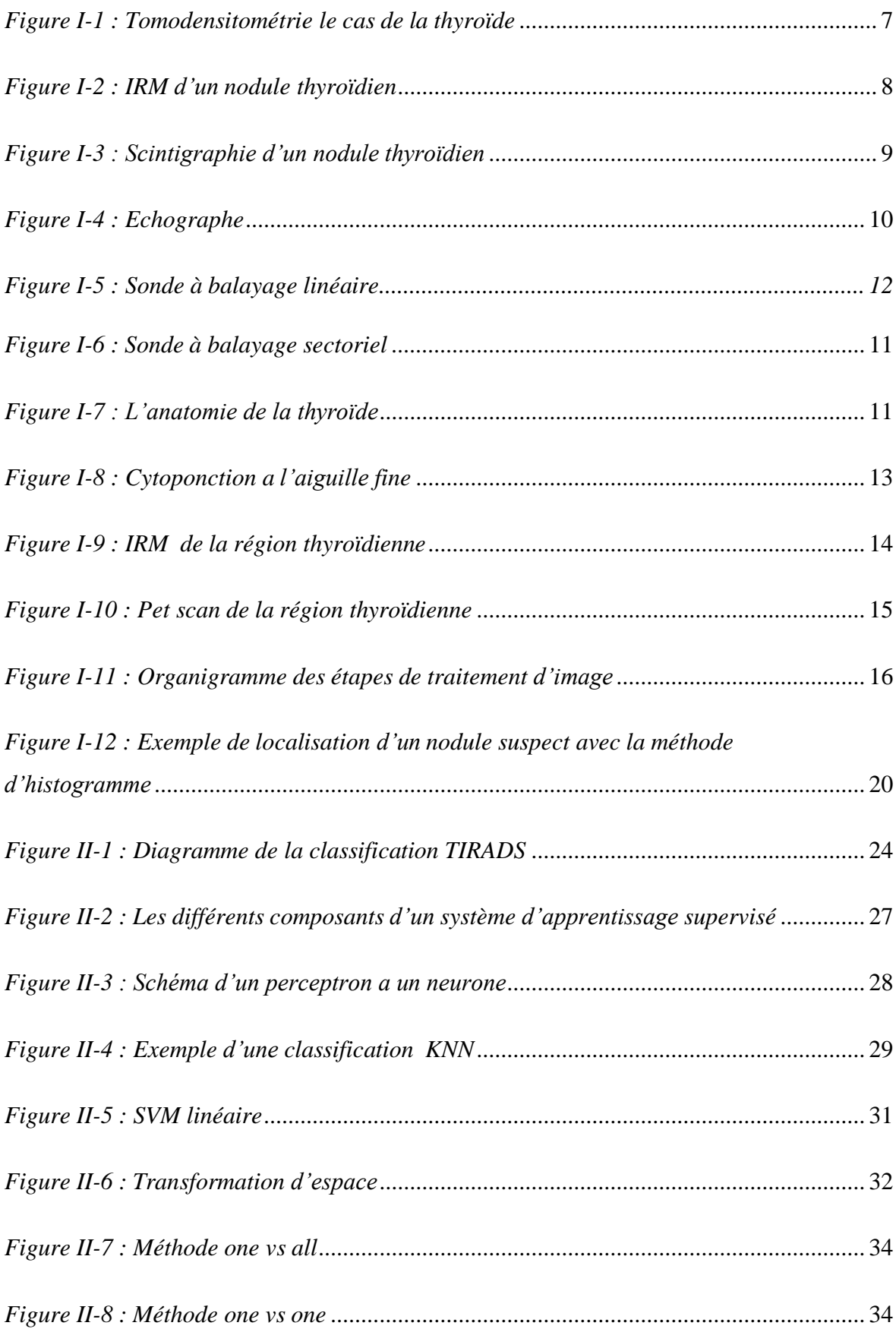

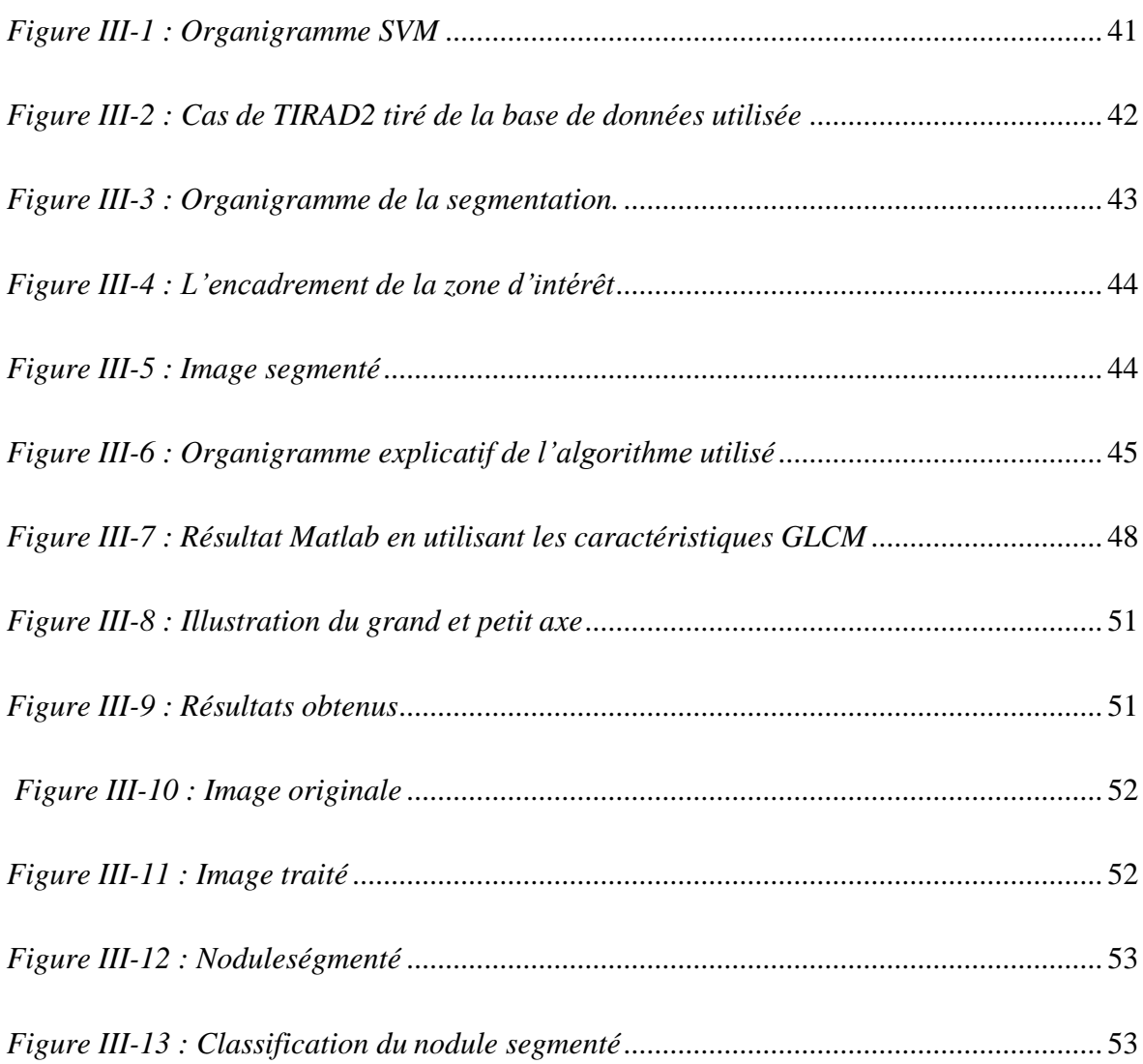

*Introduction Générale* 

# *Introduction Générale*

Les systèmes d'information prédominent dans la production de données dans la sociétéactuelle. Ces dernières ont besoin d'être traité et analyser de différente manière : numérisationacquisition, filtrage, prédiction, diagnostic, dans notre étude on exploitera cette méthode dans le domaine médical. C'est le domaine le plus difficile et le plus émergent du diagnostic médical.

L'imagerie médicale est l'un des domaines qui produit le plus de données, ces dernières bénéficient des avancements des techniques de traitement et désigne l'une des parties cruciales pour le diagnostic. [Sélection de modèles pour la classification supervisée avec des SVM (Séparateurs à Vaste Marge). [1]

La thyroïde fait l'objet de cette étude et l'imagerie par ultrasons est généralement utilisée comme premier point de diagnostic et également pour l'évaluation des nodules thyroïdiens, lesmédecins classe ces derniers selon des caractéristiques spécifiques. À cette fin, le Thyroïde Imaging Reporting TIRADS and Data System a été inventé. Cette dernière prend en compte des caractéristiques visuelles et texturales, telles que la marge, la forme, la calcification, la composition, la taille, l'échogénicité, et proposent un système de notation qui permet au médecin d'évaluer la malignité du nodule.

Aujourd'hui la classification assistée par ordinateur des nodules thyroïdiens à partir d'images échographique a su se développée au fils des ans. C'est pourquoi Nous nous intéresserons à la segmentation par approche classification. Cette dernière fournit une partition de l'image en regroupant des pixels ayant des niveaux de gris similaires dans une même classe de pixels. Nous allons présenter quelques algorithmes qui répondent à la classification non supervisée. Ces derniers fonctionnent grâce à l'extraction de caractéristiques. Plusieurs méthodes ont été proposées pour. Dans notre étude nous nous somme basé sur l'approche SVM. Elle permet en outre la classification de plusieurs types de nodules thyroïdiens et se trouve particulièrement adaptée au traitement des données. Les SVM sont appliqués avec une efficacité remarquable à la reconnaissance de caractères manuscrits, au traitement d'images et au diagnostic médical.

Notre travail comprend trois chapitres structurés comme suit :

• Nous entamons le premier chapitre par les notions de base de l'image puis une brève description de la pathologie de la thyroïde et pour finir quelques méthodes de segmentation.

• Le second chapitre sera dédié aux systèmes de classification Tirad puis aux algorithmes de classification non supervisé et surtout par l'approche SVM.

• Dans le dernier chapitre nous présenterons les outils Matlab© utilisées dans notre travail et appliqué les méthodes vues dans le second chapitre afin de classifier les nodules thyroïdiens sous la stratification TIRADS.

Nous avons clôturé notre travail par une conclusion générale englobant les contributions majeures réalisées, analyser les résultats obtenus pour en tirer des conclusions et les perspectives futures à envisager pour la suite de ce travail

# *Chapitre I*

*Généralité sur* 

*l'imagerie médicale cas de la thyroïde* 

# **Introduction**

Dans ce chapitre nous allons présenter quelques notions fondamentales concernant, le domaine d'imagerie médicale et nous débuterons en expliquant par les bases de l'image, image numérique ou encore l'imagerie médicale ainsi que l'évolution de cette dernière. On citera les méthodes utilisées pour le développement de l'imagerie médicale permettant la réduction du temps de diagnostic, et pour une intervention thérapeutique opportune afin de sauver des vies. Le but de notre projet tourne au tour du cas de l'échographie dans la recherche de nodule thyroïdien et nous aborderons l'aspect médical et l'apport du traitement d'image dans le domaine biomédicale.

# **I.1. Etat de l'art**

# **I.2. Définition d'une image**

Les images peuvent être définies comme des changements spatiaux et la temporalité d'une ouplusieurs caractéristiques physiques de l'objet de recherche lorsque le changement d'heure de l'attribut n'est pas pris en compte, il représente une image statique sinon on parle d'images dynamiques.

# **I.2.1. Définition d'une image numérique**

Le terme d'image numérique désigne toute image qui a été acquise, traitée, codée et sauvegardée représentable par des valeurs numériques, la numérisation est le processus qui permet de passer de l'état d'image statique a une image dynamique qui est caractérisée par l'aspect continue du signal qui peut être une infinité de valeurs.

Une image numérique est une fonction notée f de deux ou trois variables spatiales. Elle est à valeurs dans Rn [2], ou n est égal à 1 pour des images mono chromatiques et à 3 pour des images couleurs. Cette fonction sera toujours supposée sur l'ouverture de visualisation sur laquelle est définie et appelé l'écran en bidimensionnel et l'analyse des images médicales se fait par des techniques hybrides.

# **I.2.2. Définition de l'imagerie médicale**

Imagerie médicale fait partie de notre quotidien et de celui des médecins, c'est une méthode unique permettant de visualiser des processus biologiques au sein même des organismes vivants, de manière non invasive. Elle est essentielle à la compréhension de

leur physiologieet de leurs pathologies afin de mieux les diagnostiquer, les pronostiquer et les soigner.

L'Imagerie médicale constitue donc un outil d'investigation de choix de plusieurs champs dela médecine et de la biologie.

# **I.2.3. Biomédical**

Depuis le début des années 1980 les progrès technologiques dans le domaine électronique ne cessent de croitre et depuis peu on est spectateur d'une évolution rapide et brutale ce qui nous amène sur le marché une nouvelle génération de scanner hélicoïdaux avec une rapidité et une résolution qui ont récemment effectué un saut technologique important grâce au détecteurs multi barrettes. Ci-dessous Nous avons retracé l'histoire de l'imagerie médicale depuis les toutes premières découvertes. [3]

• **1895** : Wilhem fait la découverte des rayons X c'est la première image d'une mainhumaine et ce fut la grande révolution de l'imagerie médicale.

• **1896 :** le docteur Despeignes annonce le premier traitement du cancer par les rayonsX.

• **1904-1906 :** Jean Bergonie et Luis Triboudeauapportent le premier fondement biologique a l'utilisation de la radiothérapie des rayons X.

• **1917 :** J Radon montre les possibilités mathématiques de reconstruire des formes bidimensionnelle ou tridimensionnelle a partir des projections multiples.

• **1946 :** Purcell et Bloch découvrent le phénomène de la résonance magnétique nucléaire

• **1951 :** Invention de la scintigraphie.

• **1952 :** les premières images de coupes échographiques qui sont les ultrasons

• **1958 :** invention du fibroscope et la première scintigraphie est mise au point du gamma caméra par Halanger.

• **1960-1970 :** développement de l'échographie appliquée à l'obstétrique.

5

- **1972 :** invention du premier EMISCANNER par Hounsfield.
- 1988 : les premiers scanographes à rotation continues.
- **1990 :** scanner hélicoïdal.
- **1994 :** Scanner à 2 détecteurs.
- **1995 :** 1ers réseaux d'imagerie.
- **2002 :** Mammographie numérique et tomographie par émission de positons

• **2003 :** 1ers **PACS** (Picture Archivaing and Communication System) Système de gestion électronique des images médicales et Endoscopie virtuelle.

- **2005 :** IRM fonctionnelle.
- **2008 :** Imagerie moléculaire.
- **2009 :** Scanner 310 barrettes.
- **2010 :** Projet région sans film.

• **2020 :** symposium scanner volumique : Les nouveaux scanners promettent une résolution spatiale inégalée, une analyse spectrale, une meilleure gestion du matériel métallique et grâce à l'Intelligence Artificielle (IA), une amélioration majeure du rapportsignal-sur-bruit. Mais les autres techniques d'imagerie évoluent elles-aussi jusqu'au SPECT/CT dont les derniers modèles intègrent des scanners performants. [4]

# **I.3. Méthode d'imagerie médicale**

Les méthodes d'imagerie médicale sont nombreuses. Depuis quelques années et celles-ci regroupe les moyens d'acquisition et de restitution d'images du corps humain a partir des différents phénomènes physique tel que les rayons X, les ultrasons ou encore l'émission de rayonnement. On se verra expliquer quelques techniques dans ce chapitre.

# **I.3.1. La radiographie**

La radiographie enregistre sur un film photographique l'image projetée de transparence aux rayons X d'une région anatomique. Les radiographies sans préparation sont dites simples (radiographie, osseuse, pulmonaire…) qui permet principalement d'obtenir des clichés en deux dimensions des structures osseuses et articulaires.

# **I.3.2. Tomodensitométrie**

La tomodensitométrie appelé plus communément le scanner est une méthode de diagnosticpermettant d'obtenir des coupes transversales reconstruites a partir de la mesure de coefficient d'atténuation du faisceau de rayons X dans le volume étudié.

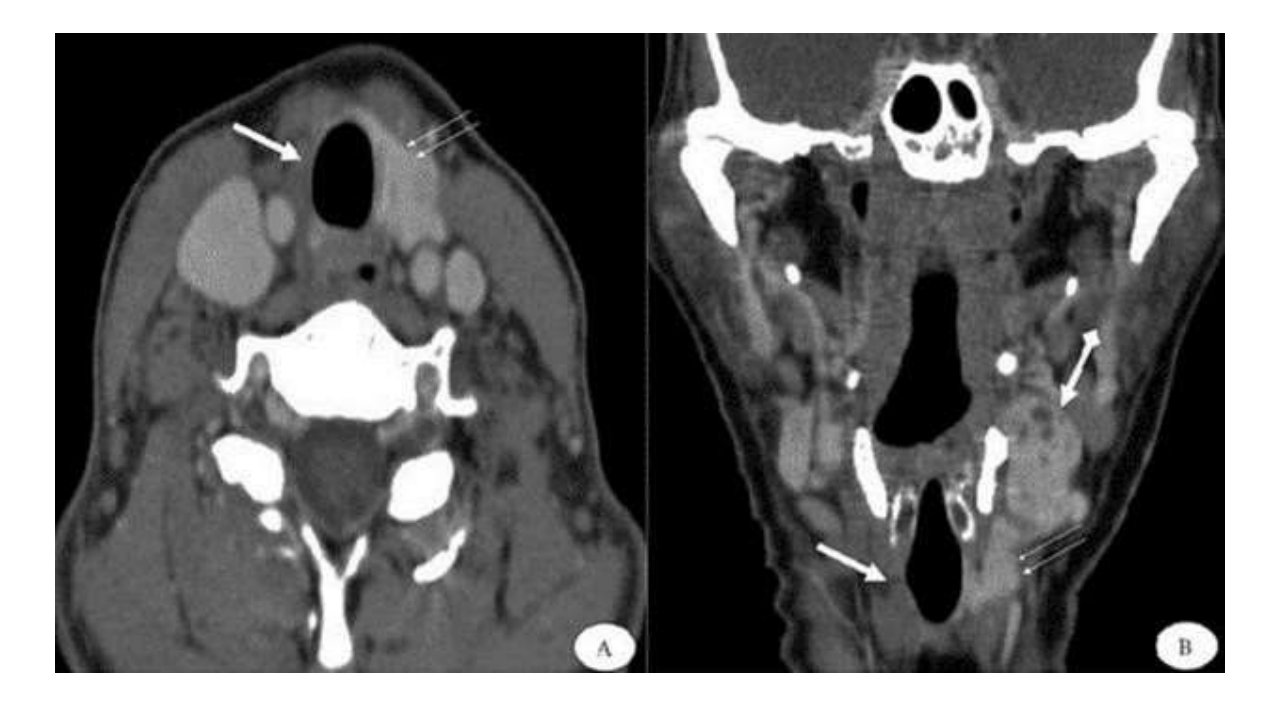

*Figure I-1 : Tomodensitométrie le cas de la thyroïde [5]*

# <span id="page-15-0"></span>**I.3.3. Imagerie par Résonnance Magnétique**

Une IRM est une technique d'imagerie médicale qui repose sur le principe physique de la résonance magnétique nucléaire qui est une technique de spectroscopie appliquée aux particules ou ensemble de particules atomiques qui ont un spin nucléaire non nul. C'est un phénomène par lequel un noyau de l'atome considéré absorbe les rayonnements électromagnétique d'une fréquence spécifique en présence d'une fonction champs magnétique. La résonance magnétique a été, par la suite, appliquée à la détection des atomes légers tels que l'hydrogène. [6]

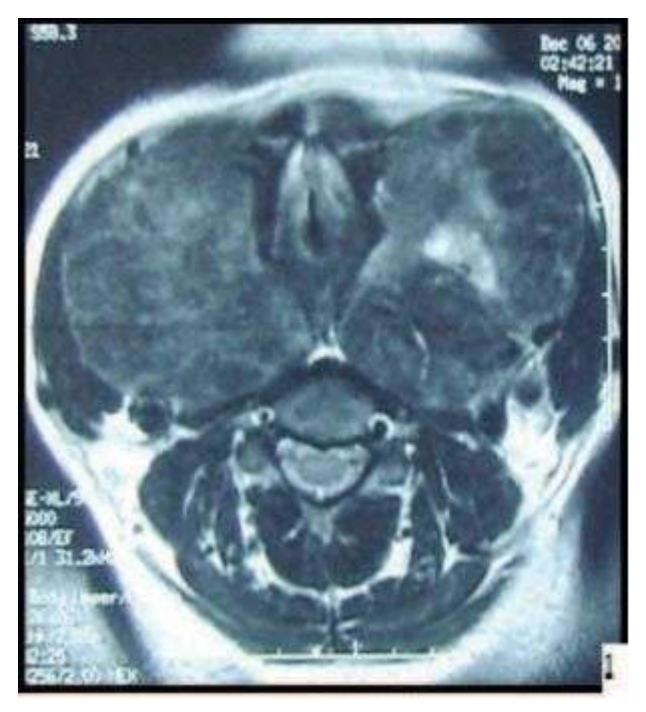

*Figure I-2 : IRM d'un nodule thyroïdien [7]*

# <span id="page-16-0"></span>**I.3.4. La médecine nucléaire**

La médecine nucléaire est une discipline médicale unique qui permet l'étude des fonctionnalités des organes du corps et qui se consacre à l'utilisation de radioéléments. Plus spécifiquement des molécules radioactives qui émettent de simple photons (thallium, iode …) qu'on introduit dans le corps humain afin de suivre leur trajet à l'aide d'une caméra gamma qui détecte leur rayonnement lumineux.

# **I.3.5. La scintigraphie**

La scintigraphie est une technique d'imagerie médicale réalisée uniquement dans les services de médecine nucléaire. Elle consiste à injecter chez le patient une substance radioactive dans un organe. Les radiations émises par la substance vont se fixer sur certaines zones, et dessiner une cartographie visuelle de la zone à explorer. Cet examen, sans danger en raison de la très faible dose de rayonnements, permet de mettre en évidence de nombreuses affections.

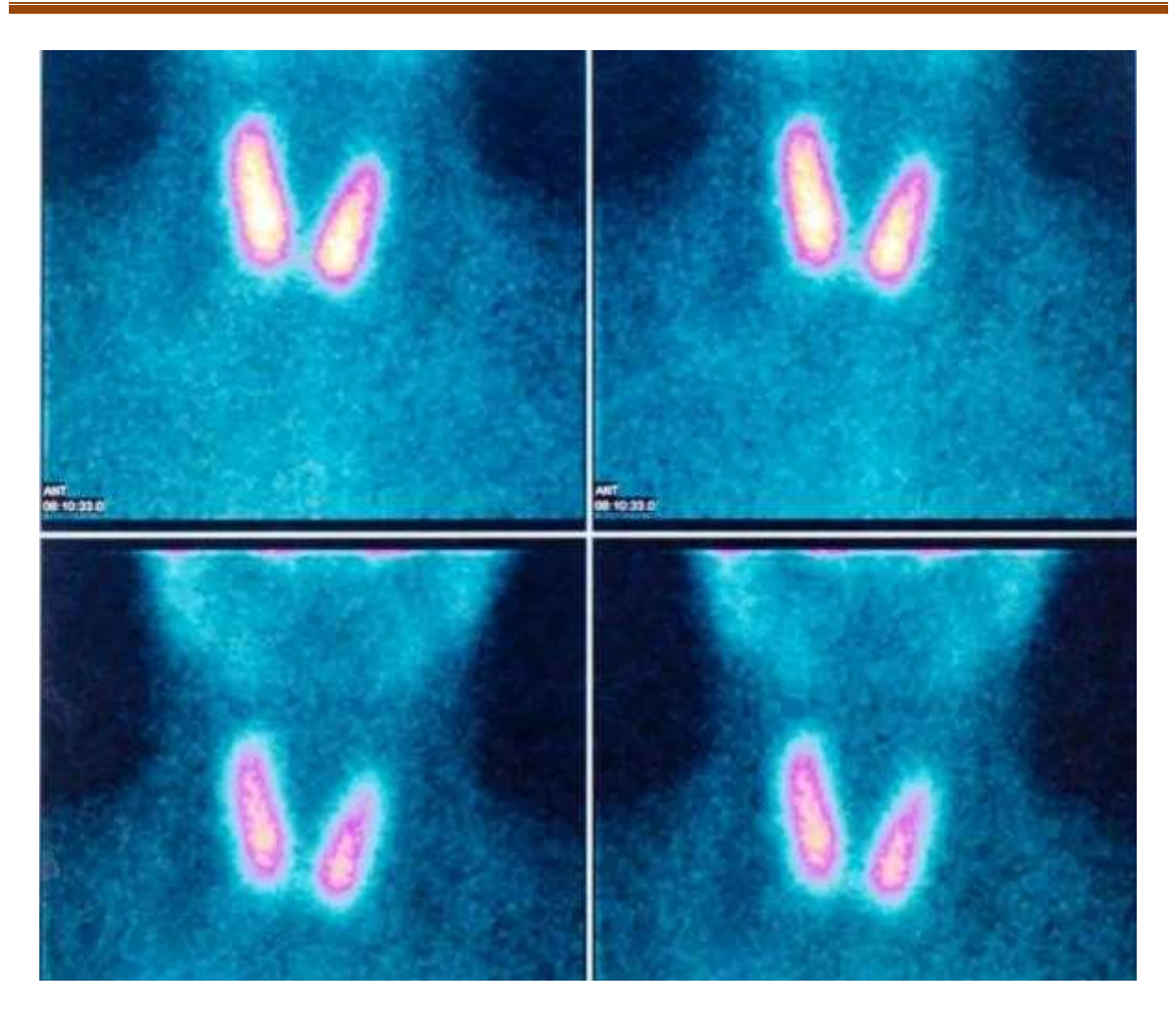

*Figure I-3 : Scintigraphie d'un nodule thyroïdien[8]*

# <span id="page-17-0"></span>**I.3.6. L'échographie**

Dans notre mémoire nous allons nous baser sur cette méthode qui est l'examen le plus utilisé pour la détection d'un nodule qui est mieux que la scintigraphie ou la palpation par exemple.

L'échographie utilise l'ultrason imperceptible a l'oreille humaine quand une sonde émet des ultrasons en direction d'un objet solide ceux-ci rebondissent sur l'objet et revienne au point de départ. Selon les tissus du corps humains ces ondes sonores sont réfléchies avec plus ou moins de puissance ce qui détermine la visualisation des organes observé.

L'échographie permet de mesurer le temps nécessaire pour ce trajet et restitue une image en temps réel permettant de distinguer les différentes structures.

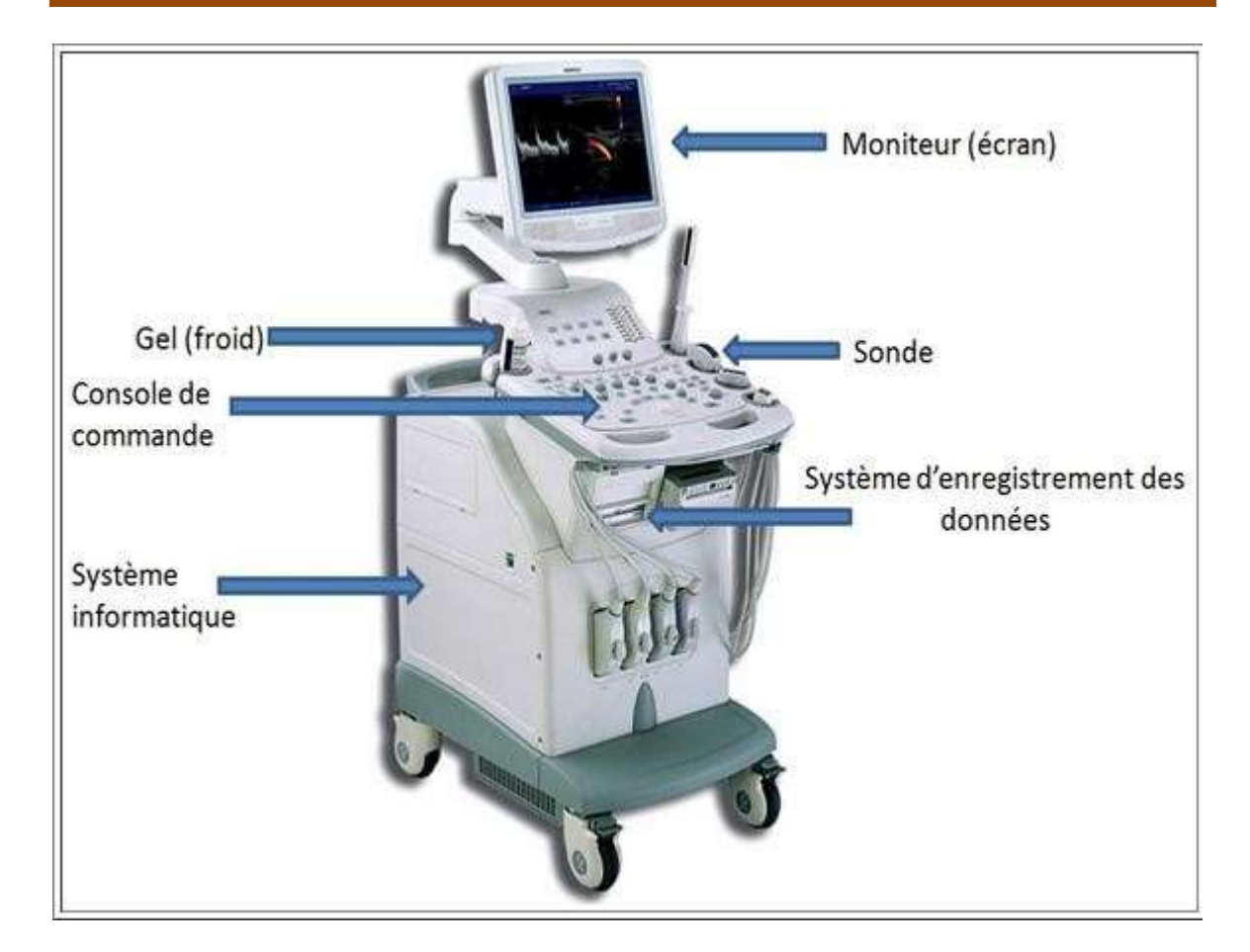

*Figure I-4 : Echographe[9]*

# <span id="page-18-0"></span>**I.3.7. Sondes échographique**

La sonde constitue le maillon essentiel de la chaine échographique elle conditionne en effet la qualité d'image .et offre la particularité d'être à la fois un émetteur et un récepteur elle consiste à transformer l'impulsion électrique en une onde ultrasons puis convertis les informations ultrasons en signaux électriques. C'est un transformateur d'énergie.

Il existe deux types de sondes échographiques une à balayage linéaire et l'autre à balayagesectoriel comme le montre la figure suivante : [10]

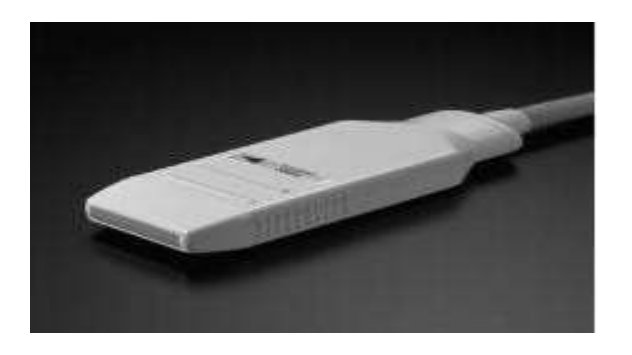

<span id="page-19-0"></span>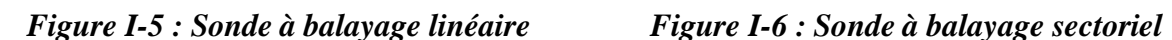

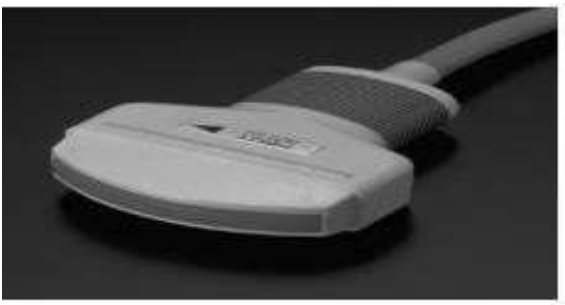

# **I.4. Cas de la thyroïde**

# **I.4.1. Définition**

La thyroïde est une petite glande en forme de papillon située à l'avant du cou sous le larynx, ou boîte vocale comme le montre la figure 1. La thyroïde est faite de deux hormones thyroïdiennes, triodothyronine (T3) et thyroxine (T4), qui circule dans le flux sanguin et agissent sur pratiquement tous les tissus et cellules dans le corps. La production d'hormones thyroïdiennes dans la thyroïde est régulée par une autre hormone appelée hormone thyroïdienne stimulante (TSH). TSH est produite par la glande pituitaire (hypophyse), qui est située dans le cerveau.

<span id="page-19-1"></span>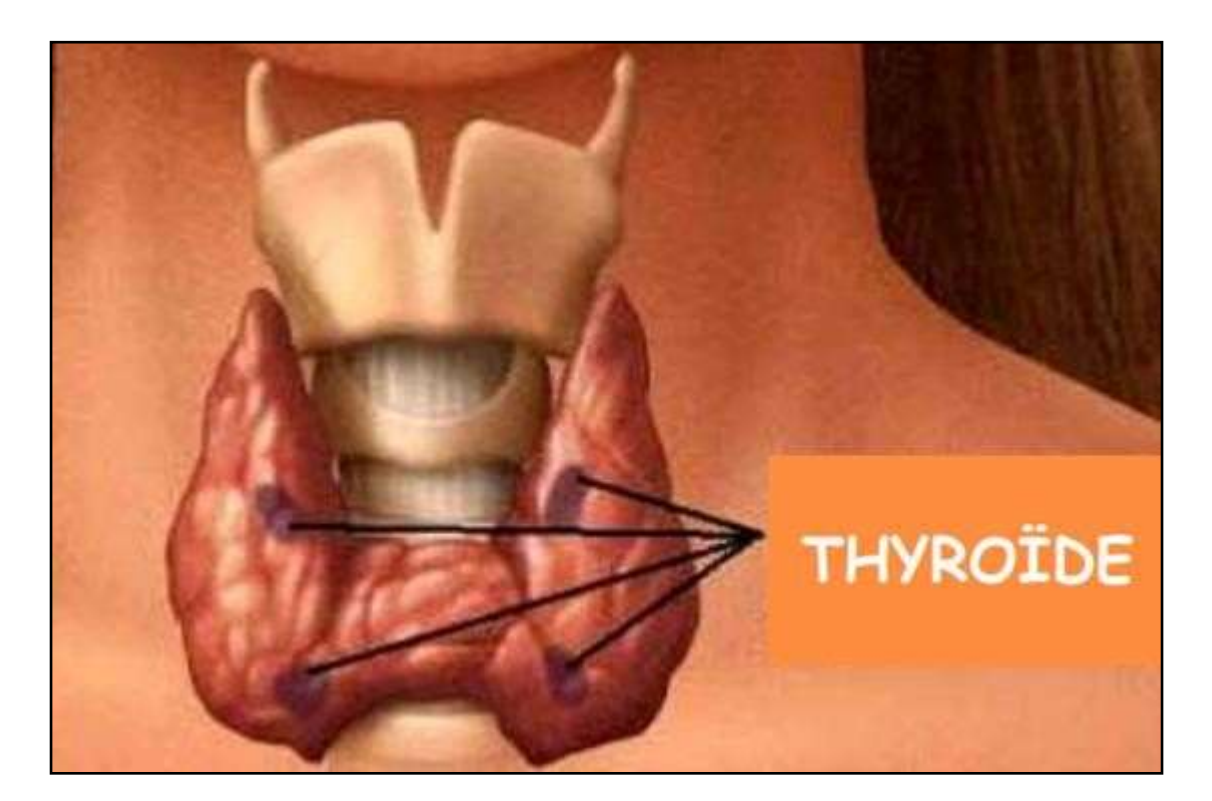

*Figure I-7 : L'anatomie de la thyroïde[11]*

# **I.4.2. Lessymptômes**

Les principaux symptômes d'un dérèglement de la glande thyroïdienne sont :

- Fatigue
- Somnolences.
- Déprime et sautes d'humeur.
- Trous de mémoire et difficultés à se concentrer.
- Troubles de la parole.
- Peau sèche, froide, épaisse et écailleuse.
- Prise de poids inexpliquée.

# **I.4.3. Anomalies morphologiques**

#### ❖ **Nodules**

L'échographie retrouve le plus souvent les nodules hypoéchogènes. Il permet la découverte de nodules inaccessibles de plus de 3mm. Vu la fréquence de ces micronodules, cette bonne sensibilité finira par poser problème. Il peut reconnaître le contenu liquidien et évoquer des kystes bénins devant une image anéchoïque complètement limitée avec un rehaussement postérieur. Dans tous les autres cas, il ne peut aider à diagnostiquer les tumeurs malignes. Dans le cas d'un goitre multi nodulaire, il permet de surveiller la taille du nodule (suspecter la croissance de nodulesfroids), de rechercher des extensions dans la cavité thoracique, des adénopathies proéminentes, des déviations de la trachée et des compressions vasculaires.

# **I.4.4. L'examen de diagnostic**

Les cellules tumorales peuvent emmener à des ganglions plus distants et conduire à la formation de métastases. Aussi, après la révélation d'un nodule, un bilan complet est nécessaire : il permet de déterminer la nature maligne (cancéreuse) ou bénigne (non cancéreuse) de l'anomalie thyroïdienne.

# **I.4.5. L'échographie thyroïdienne**

Cet examen de la région cervicale par échographie est pratiqué suite à l'examen de la TSH. Il s'agit d'un examen indolore qui permet d'observer la structure des organes internes. Lors de l'échographie, le médecin mesure les dimensions de la thyroïde, le nombre, la taille, la forme des nodules et détecte la présence éventuelle d'autres anomalies. Il regarde aussi si les ganglions voisins ont un aspect normal. Il recherche surtout la présence d'indices permettant de trouver une forme suspecte.

# **I.4.6. La cytoponction a l'aiguille fine**

La cytoponction de la thyroïde est une procédure de prélèvement effectuée sous le contrôle del'échographie. Lorsqu'un nodule est découvert en échographie de la thyroïde sa forme et son aspect ne permettent pas toujours de préciser s'il est bénin ou pas en cas de doute on fait un prélèvement pour l'identifié précisément le type de nodule : bénin, suspect ou malin.

<span id="page-21-0"></span>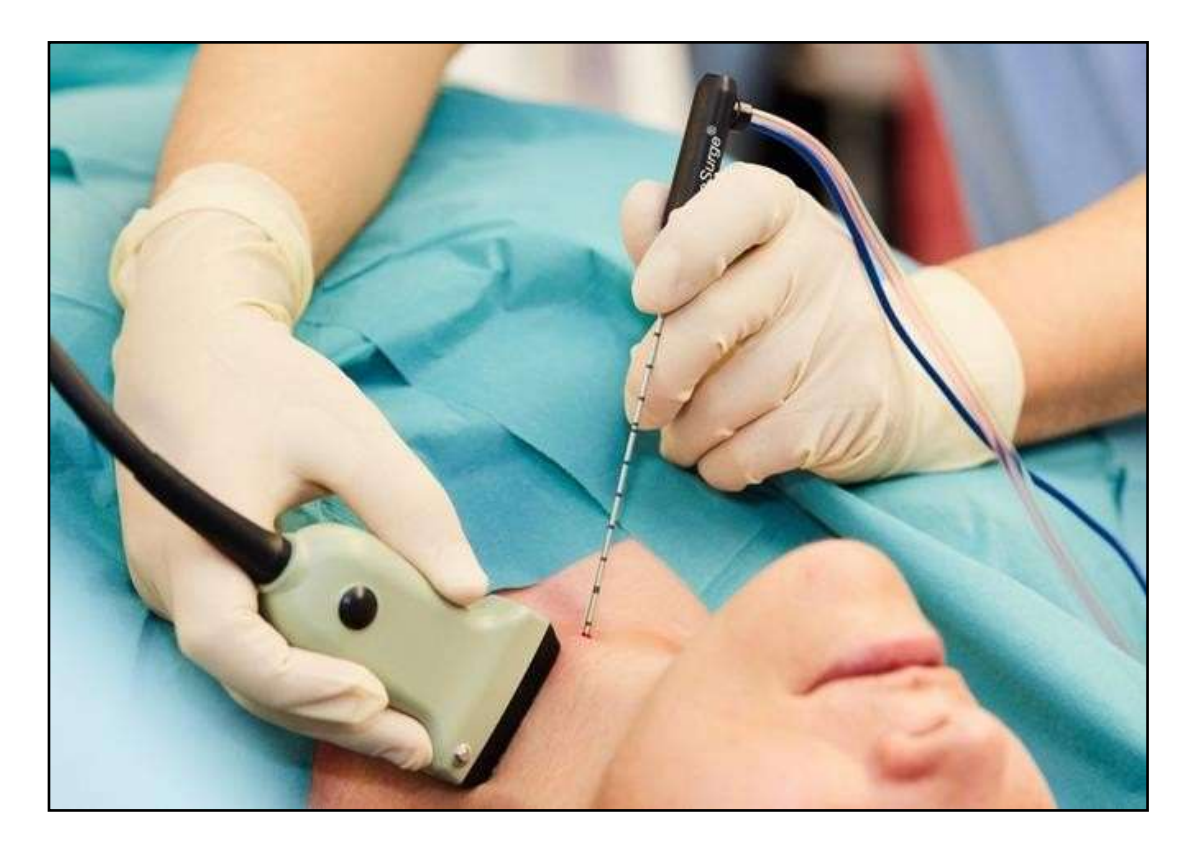

*Figure I-8 : Cytoponction a l'aiguille fine [12]*

# **I.4.7. Les examens complémentaires**

Dans certains cas où l'on soupçonne le patient on a besoin d'effectuer des bilans d'extension permettant de savoir si les cellules cancéreuses de la thyroïde se sont disséminées dans des organes voisins (ganglions lymphatiques essentiellement) ou dans des organes distants. Pour cela, on peut réaliser plusieurs examens complémentaires :

➢ **L'examen ORL** permet de vérifier l'état et la mobilité des cordes vocales, situées justeau-dessus de la thyroïde ;

➢ **Le scanner ou l'IRM** : un scanner du cou (ou scanner cervical) ainsi qu'une IRM (imagerie par résonance magnétique) peut être prescrits pour évaluer si le cancer de la thyroïde a pu s'étendre et atteindre les ganglions lymphatiques voisins ;

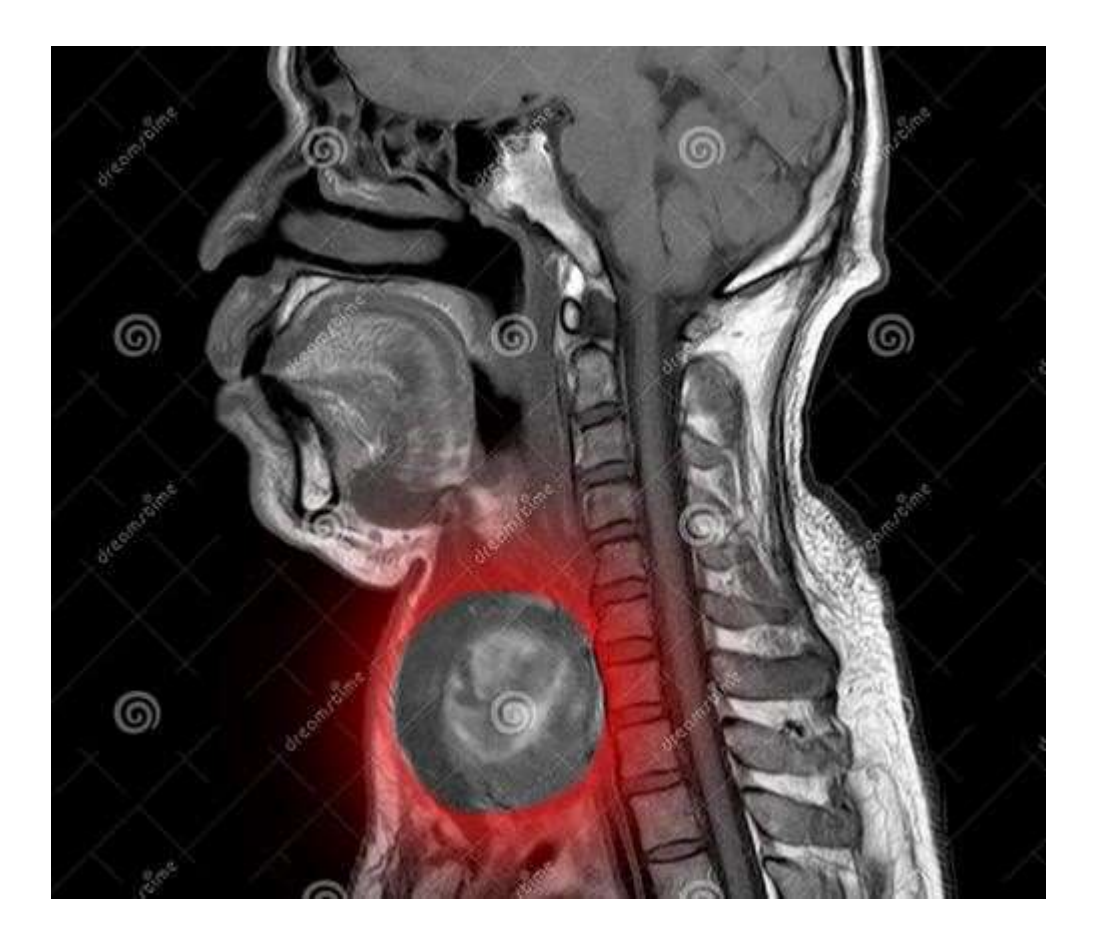

*Figure I-9 : IRM de la région thyroïdienne [13]*

<span id="page-22-0"></span>❖ **Le PET scan** : c'est un examen d'imagerie qui combine une scintigraphie et un marqueur faiblement radioactif. Il permet de visualiser l'activité métabolique des cellules de la thyroïde. Il est essentiellement utilisé dans le bilan d'extension des cancers anaplasiques.

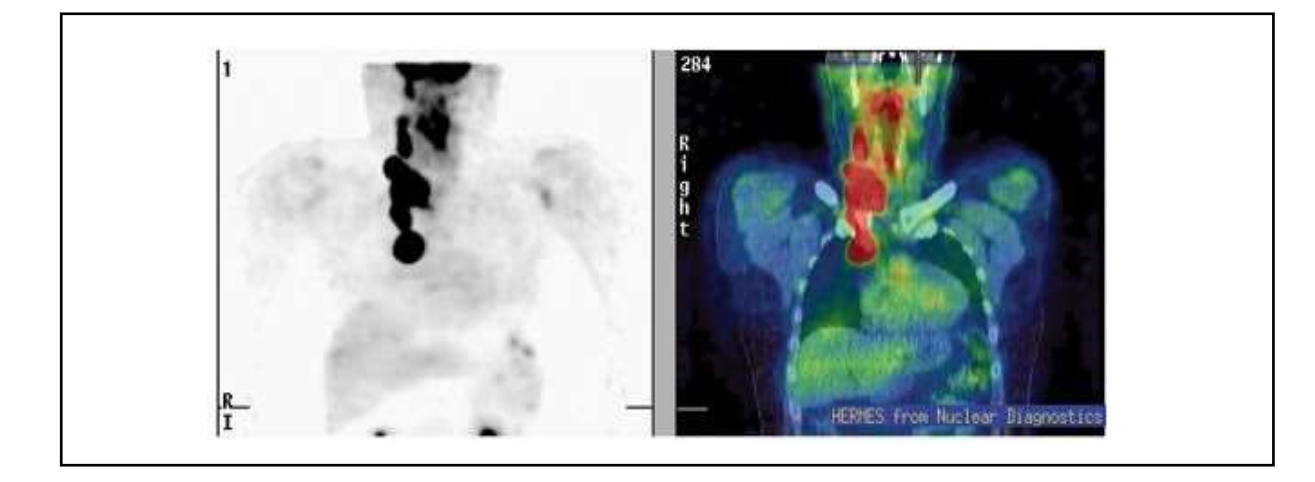

*Figure I-10 : Pet scan de la région thyroïdienne [14]*

# <span id="page-23-0"></span>**I.5. Traitement des images médicales**

Les dix dernières années sont caractérisées par un grand nombre d'articles publiés dans le domaine de recherche en traitement d'images. Le but est de rendre le système d'acquisition numérique de haute précision et l'augmentation de la puissance et la capacité du système de stockage à portée de main et contribué au développement du système de support décisions dans le domaine du traitement d'images. Le but principal de ce dernier est d'obtenir une interprétation de l'image à un niveau ou la sémantique répond aux différentes attentes des utilisateurs. Pour cela, De nombreux travaux sont consacrés au développement de la chaîne de traitement d'images principalement basé sur la segmentation. L'un des principaux domaines d'application de La subdivision est la médecine.

Dans ce cadre, le but de la segmentation est de délimiter les structures anatomiques et pathologiques chez un patient d'une façon automatique.

L'objectif du traitement d'image est d'éliminer les informations non pertinentes pour faciliter l'extraction et la manipulation d'informations utiles à l'analyse de l'image. Ce systèmes'effectue selon les étapes suivantes :

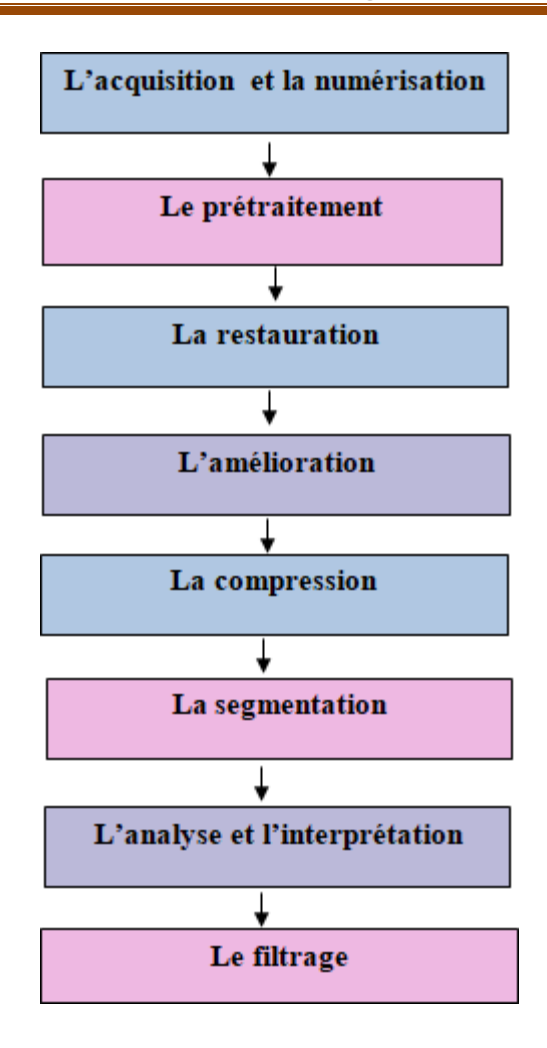

*Figure I-11 : Organigramme des étapes de traitement d'image*

# <span id="page-24-0"></span>**I.5.1. L'acquisition et la numérisation**

L'acquisition d'images constitue un des maillons essentiels de toute chaîne de conception et de production d'images. Pour pouvoir manipuler une image sur un système informatique, il est avant tout nécessaire de lui faire subir une transformation qui la rendra lisible et manipulable par ce système. La numérisation suit trois étapes distinctes :il y a tout d'abord l'image classique qui est retraduire par des signaux qui sont appelés des données analogiques, puis en données numériques, la numérisation traduit en variables dites « discrètes » un phénomène continu. Chacune de ces mesures est convertie en binaire et c'est le seul langage connu par l'ordinateur.

# **I.5.2. Le prétraitement**

Le prétraitement regroupe toutes les techniques visant à améliorer la qualité d'une image. De ce fait, la donnée de départ est l'image initiale et le résultat est également

une image. Lanotion de qualité est une notion très subjective à la réalisation d'un objectif. C'est la raison pour laquelle les techniques ne sont pas les mêmes.

# **I.5.3. La restauration**

Consiste à recréer l'image modifiée en éliminant les défauts dus à une source. Son but est d'obtenir une image qui soit la plus proche possible de l'image idéale qui aurait été obtenuesi le système d'acquisition était parfait.

# **I.5.4. L'amélioration**

C'est la modification de l'image dans le but de satisfaire l'œil de l'observateur humain et d'accroitre la séparabilité des régions composant une scène.

# **I.5.5. La Compression**

Il s'agit de faciliter le traitement et surtout le stockage des images par une réduction adéquatede leur volume d'information.

# **I.5.6. La segmentation**

Correspond à l'ensemble des traitements qui permettent de diviser une image en plusieurs parties. C'est une phase préalable à toute quantification pour permettre à la machine d'identifier les zones ou les éléments d'intérêt. visant à décomposer la séquence d'images en un ensemble de régions .Ou classes homogènes au sens d'un ou plusieurs critères. Dans notre travail on se penche sur la segmentation des images échographiques 2D qui représente un problème crucial pour la vision par ordinateur et en particulier pour le recalage. Dans l'échographie en particulier, le processus de segmentation automatique se heurte à la faible qualité des images.

# **I.5.7. Différentes méthodes de segmentation**

# **I.5.7.1. Seuillage par région**

Cette méthode manipule directement des régions spécifiques. Soit elles partent d'une premièrepartition de l'image, qui est ensuite modifiée en divisant ou regroupant des régions, cette dernière cherche à regrouper directement des pixels ayant une propriété commune. L'ensemble des regroupements de pixels définit à la fin une segmentation de l'image et on parle alors de méthodes de décomposition/fusion (ou *split and merge* en anglais) et cette méthode se fait de la manière suivante :

La première étape divise l'image en plusieurs régions. Par la suite, en regroupant des régions similaires, une étape de fusion est effectuée pour corriger le résultat obtenu lors de la premièreétape. Puis ce processus est répété jusqu'à obtention d'une bonne segmentation.

Soit elles partent de quelques régions, qui sont amenées à croître par incorporation de pixels jusqu'à ce que toute l'image soit couverte, et on parle alors de méthodes par croissance de régions. Les pixels non intégrés aux régions peuvent générer eux-mêmes de nouvelles régions ou être comme même assimilés à la région la plus proche. La croissance de région s'interrompt lorsque les pixels adjacents aux régions sont affectés Des méthodes fondées sur la modélisation statistique conjointe de la régularité des régions et des niveaux de gris de chaque région existent également.

#### **I.5.7.2. Segmentations par seuillage**

Le seuillage est une méthode simple pour le traitement des images. Le seuillage a pour objectif de segmenter une image en plusieurs classes en utilisant que l'histogramme. Il existe de nombreuses méthodes de seuillage d'un histogramme, la plupart de ces méthodes s'appliquent correctement si l'histogramme contient réellement des pics séparés. On distingueessentiellement trois méthodes de seuillage :

• Si le seuil ne dépend que des niveaux de gris alors est dit global.

• Si le seuil utilisé ne dépend que des niveaux de gris et le résultat d'un opérateur localagissant sur le voisinage du site alors on parle d'un seuillage local.

• Si le seuil dépend aussi du point le seuillage est dynamique.

# **I.5.7.3. Approche par classification de pixels**

Ce type de méthode considère une région comme un ensemble de pixels connexes appartenant à une même classe. Elles supposent donc que les pixels qui appartiennent à une même région possèdent des caractéristiques similaires et forment un nuage de points dans l'espace des attributs.

# **I.5.8. L'analyse et l'interprétation**

L'analyse d'une image a pour but l'extraction de l'information caractéristique

contenue dans une image. Le résultat d'une telle analyse s'appelle très souvent la description structurelle.

L'interprétation des images, c'est le passage de l'image brute à l'interprétation de son contenu. Son rôle est de fournir des informations symboliques de haut niveau sur le contenu de l'image.

# **I.5.9. Le filtrage**

Le filtrage gaussien a fait ses preuves dans le domaine médical spécialement dans l'imagerie médicale pour réduire le bruit ou pour calculer le gradient et le Laplacien dans ce cas le filtrage passe-bas est idéal pour qu'une image numérique soit facilement réalisable dans le domaine des fréquences par une fonction rectangulaire à support borné. Malheureusement, le dual de cette fonction dans le domaine spatial est une fonction à support infinie c'est pour celaqu'on utilise plutôt un filtre passe bas gaussien car c'est un filtre pratique, qui possède des supports bornés dans les deux domaines.

# **I.5.10. L'égalisation d'un histogramme**

Dans ce mémoire nous nous intéressons à l'image échographique de la thyroïde, la mesure requière des caractéristiques tels que la largeur (W), la profondeur (D) et la surface de la région thyroïdienne. Pour donner une image échographique de type RGB qui est une couleur additive de rouge, vert et bleu. L'image est convertie en échelle de gris pour un traitement ultérieur. La boîte à outils de traitement d'images fournit des routines d'amélioration des images ultrasons. C'est la que la méthode d'égalisation de l'histogramme intervient et permet d'améliorer le contraste entre le nodule et le fond. Cette amélioration est significative dans les résultats des processus obtenus car une transformation est appliqué sur chaque pixel de l'image, et donc d'obtenir une nouvelle image à partir d'une opération indépendante surchacun des pixels.

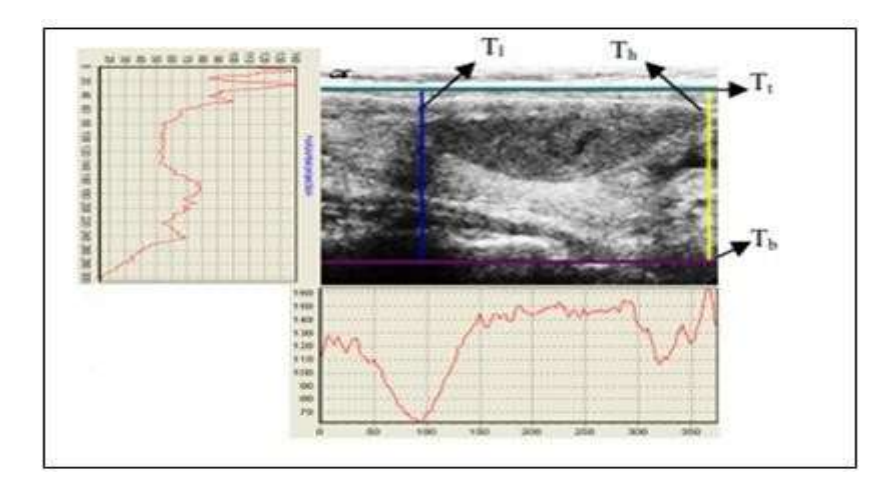

<span id="page-28-0"></span>*Figure I-12 : Exemple de localisation d'un nodule suspect avec la méthode d'histogramme [15]*

# **I.5.11. Caractérisation des images échographique thyroïdienne**

L'image échographique basée sur le principe de l'ultrason reste la méthode là moins couteuse.Dans ce mémoire nous allons nous baser sur les caractéristiques et classification de ces images La segmentation sémantique est une brique de base pour la compréhension de scène. En classifiant tous les pixels d'une image de façon dense, il est alors possible de construire des représentations abstraites s'intéressant aux objets et à leurs formes, elle joue un rôle importantdans les applications robotiques d'aujourd'hui. La plupart des recherches actuelles sur la segmentation sémantique ont rempli la manière d'augmenter la précision de tous les modèles de segmentation avec un coût de calcul élevé.

L'image numérique est segmentée en utilisant la segmentation U-Net et elle est couplée avec la segmentation Mobile net Deep Learning. Pour une extraction de caractéristiques très précise et sensible. Basée sur les caractéristiques géométriques et les caractéristiques de moment. Cette caractéristique sélectionnée est utilisée pour la classification. [16]

## **I.6. Analyse de texture fractale basée sur la segmentation**

Basée sur la segmentation SFTA (Segmentation-based Fractal Texture Analysis) a été initialement publié en 2012 [17] L'algorithme décompose une image en niveaux de gris en une série d'images binaires en utilisant la décomposition binaire à 2 seuils, basée sur une méthode précédemment publiée nommée décomposition de la pile binaire28. L'analyse de texture fractale basée sur la segmentation calcule d'abord n seuils pour une image en niveaux de gris en utilisant la méthode multi-niveau d'Otsu multi-niveaux, qui calcule les seuils optimaux entre l'arrière-plan et l'avant-plan en fonction de l'analyse de l'histogramme. Ces seuils sont ensuite utilisés pour un seuillage simple afin d'obtenir n images binaires. D'autres images binaires sont obtenues en utilisant 2 seuils voisins, où la sortie est une image binaire dans la bande située entre les 2 seuils. L'algorithme SFTA calcule ensuite trois caractéristiques dans chaque image binaire obtenue par la décomposition décrite ci-dessus. Ces caractéristiques sont la dimension fractale (FracDim), le nombre total de pixels (PxCount)et le nombre d'images de pixels (PxCount), et la valeur de luminosité moyenne (Mean). FracDim quantifie la forme des objets dans l'image binaire après seuillage. L'algorithme d'analyse de texture fractale basé sur la segmentation détermine le FracDim en calculant une approximation bidimensionnelle (2-D) d'approximation de la dimension Dh de Hausdorff. En considérant un objet qui possède une dimension euclidienne E, Dh peut être calculée par l'équation suivante : log  $N(E)/log E^{-1}$  où N est le nombre d'hypercubes qui remplissent l'objet,ayant la dimension E et la longueur Eh. Puisque l'objet dans l'AFC estcomposé de pixels dans une image binaire, la méthode de comptage de boîtes30est utilisée pour obtenirune approximation 2-D de Dh comme suit :

Premièrement : l'image est divisée en une grille de carrés de taille E E, puis le nombre de carrés N(E) contenant au moins un pixel de l'objet sont comptés.Le comptage est répété pour différentes valeurs de E puis une courbe log N(E)/log E 1 est tracée. Cette courbe est ensuite approximée en vertu d'une ligne de régression linéaire et FracDim est défini comme un scalaire correspondant à la pente de cette ligne. La deuxième caractéristique, PxCount, est simplement un compte de pixels blancs dans l'image binaire après seuillage. La troisième caractéristique, Mean, correspond à la valeur moyenne de la luminosité des pixels de l'image originale, qui, à leur tour, correspondent respectivement aux pixels dans l'image binaire. En utilisant l'algorithme SFTA, nous obtenons 3 fois 2n 1 caractéristiques ; ainsi, par exemple, lorsque le nombre de seuils n, nous obtenons 21 caractéristiques au total. [17] [18]

# **I.7. Conclusion**

Ce chapitre nous permis d'acquérir les bases et définition dont on a besoin pour mieux comprendre et mener à bien la suite de notre travail et de cerner un problème majeur qui est la segmentation. Les chercheurs ont développé plusieurs méthodes subdivisées selon les domaines d'application. D'après les différentes méthodes de segmentation d'images que nous avons analysé comme par exemple la segmentation par seuillage ou encore la

segmentationpar région, nous pouvons conclure qu'il n'existe pas de méthode générale pouvant être utilisée pour Segmentation générale des images. La complexité des informations contenues dans l'image ne peut pas être résolue par la plupart des applications Sans perdre trop d'informations, dans le prochain chapitre nous allons présenter une méthode de classification des nodules thyroïdiens.

# *Chapitre II Classification supervisée par approche SVM*

# **Introduction**

Ce chapitre a pour objectif de présenter dans un premier lieu la classification des images médicales plus spécialement la classification TIRADS et sous quelle base se fait cette classification et nous verrons différents types de classifications. Une des méthodes de classification qui a retenu notre attention et qui a su répondre au problématique posé dans le chapitre 1 sont les SVM qui est l'acronyme de Support Vector Machines en anglais, méthode initialement crée par Vapnik en 1995, et qui a connu un bouleversement sans atténuation depuis, Il est presque incontournable de ne pas appliquer cettenouvelle méthode ou de l'améliorer.

# **II.1. Classification TIRADS**

# **II.1.1. Définition**

La classification *Thyroid Imaging Reporting And Data System* (TI-RADS), à pour but d'établir un score de malignité des nodules thyroïdiens basé sur les données échographiques. Cette dernière permet d'analyser, classer et surveiller les nodules thyroïdiens de manière robuste.

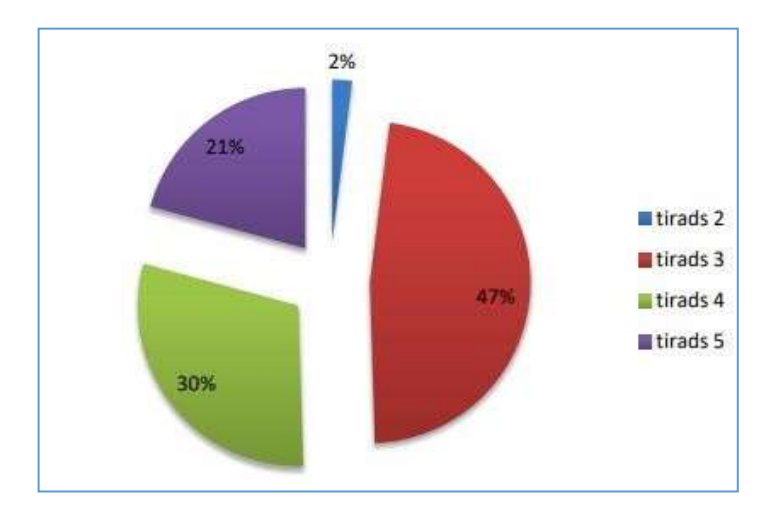

*Figure II-1 : Diagramme de la classification TIRADS[19]*

# <span id="page-32-0"></span>**II.1.2. Objectif**

TIRADS est un outil simple et facile qui permet la surveillance des nodules thyroïdiens et permet d'affiner la conduite à tenir et d'orienter de façon plus précise vers la cytoponction à l'aiguille fine afin d'éviter toutes explorations invasives inutiles.

La gestion des nodules thyroïdiens dépend fortement de la stratification du risque basée sur les résultats échographiques. L'objectif de la classification TIRADS réside dans la prédiction de la malignité des nodules thyroïdiens. Comme le montre le tableau ci-dessous :

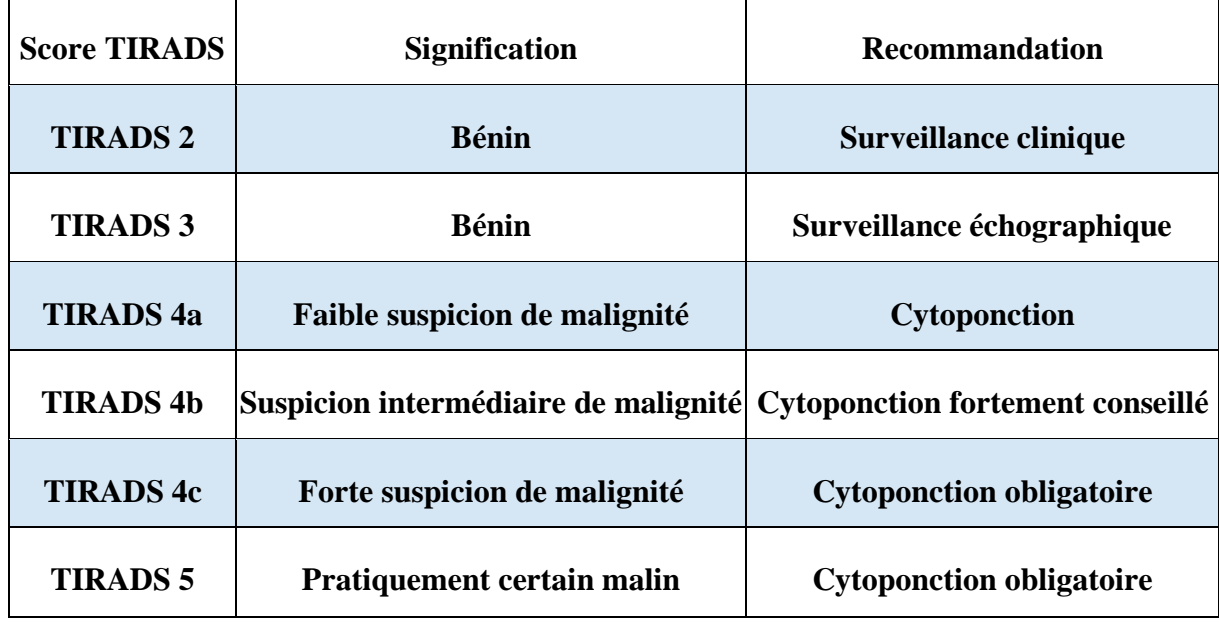

# *Tableau II-1: Classification TIRADS [20]*

# <span id="page-33-0"></span>**II.1.3. Historique**

Ce travail a été réalisé en 3 étapes : la 1 ère étape avait pour but d'élaborer un atlas illustré etcommenté d'imagerie thyroïdienne, divisé en quatre chapitres principaux : glande, nodule,formes intermédiaires, cas spéciaux. Les termes ont été imités sur ceux employés en imagerie mammaire échographique dans le système BI-RADS (breast Imaging And Reporting DataSystem). La deuxième étape consistait à définir une structure normalisée de compte renducomportant le motif de l'examen, la technique, le corps du compte rendu et enfin uneconclusion. Enfin la troisième étape a permis de tester l'efficacité diagnostique du systèmeélaboré par une étude rétrospective menée entre janvier 2008 et février 2010 et portant sur 500nodules en comparant les signes échographiques aux résultats cytologiques et histologiques. [21]

# **II.1.4. Principe**

Le score TI-RADS repose sur une analyse des critères échographiques du nodule décrit précédemment, ainsi que la détection d'adénopathies associées. Il a récemment subi une simplification, menant à la version EU TI-RADS, avec une meilleure reproductibilité

inter observateur.

Le score TIRADS a donc été créé dans le but d'homogénéiser la description sémiologique des nodules, permettant ainsi d'une part, de simplifier le dialogue entre médecins et avec le patient et, d'autre part, grâce aux catégories TIRADS, de stratifier aisément le risque de carcinome thyroïdien pour définir la conduite à tenir vis-à-vis des patients.

# **II.2. La classification des images médicales**

La classification est une séquence classique d'actions pour une application de reconnaissancede forme permettant le regroupement et prétraitement des données mais aussi L'extraction de caractéristiques.

La classification des images médicales définit une partition de l'image en un ensemble de classes. Chaque classe rassemble des pixels ayant des caractéristiques (souvent réduit au niveau de gris) aussi similaires que possible et les classes obtenues doivent être aussi distincts que possible. La classification commence par l'attribution des pixels de l'image à des classes connues à priori (c'est la classification supervisée) ou à des classes inconnues (classification non supervisée). La classification, qu'elle soit supervisée ou non, a toujours été un outil fort employé dans le domaine de l'analyse et du traitement des images numériques, en particulierà des fins de segmentation ou d'interprétation.

En somme La classification consiste à examiner des caractéristiques d'un élément nouvellement présenté afin de l'affecter à un ensemble prédéfini et se répartissent en deux groupes

# **II.2.1. Méthode supervisée**

La classification supervisée est une technique prédictive dont les classes sont prédéterminées. C'est un traitement via des connaissances des thèmes présents lors d'observations. De ce fait elle nécessite une phase d'apprentissage. L'objectif de cette classification est la conception d'une machine capable d'assigner toute observation inconnue à une classe déjà finie Cependant la réalisation d'un processus décisionnel performant à partir d'un ensemble de données étiquetées doit prendre en compte plusieurs considérations liées à la nature des données, à l'algorithme d'apprentissage supervisé utilisé et à l'objectif à produire. La figure illustre les éléments essentiels des systèmes d'apprentissage supervisé.

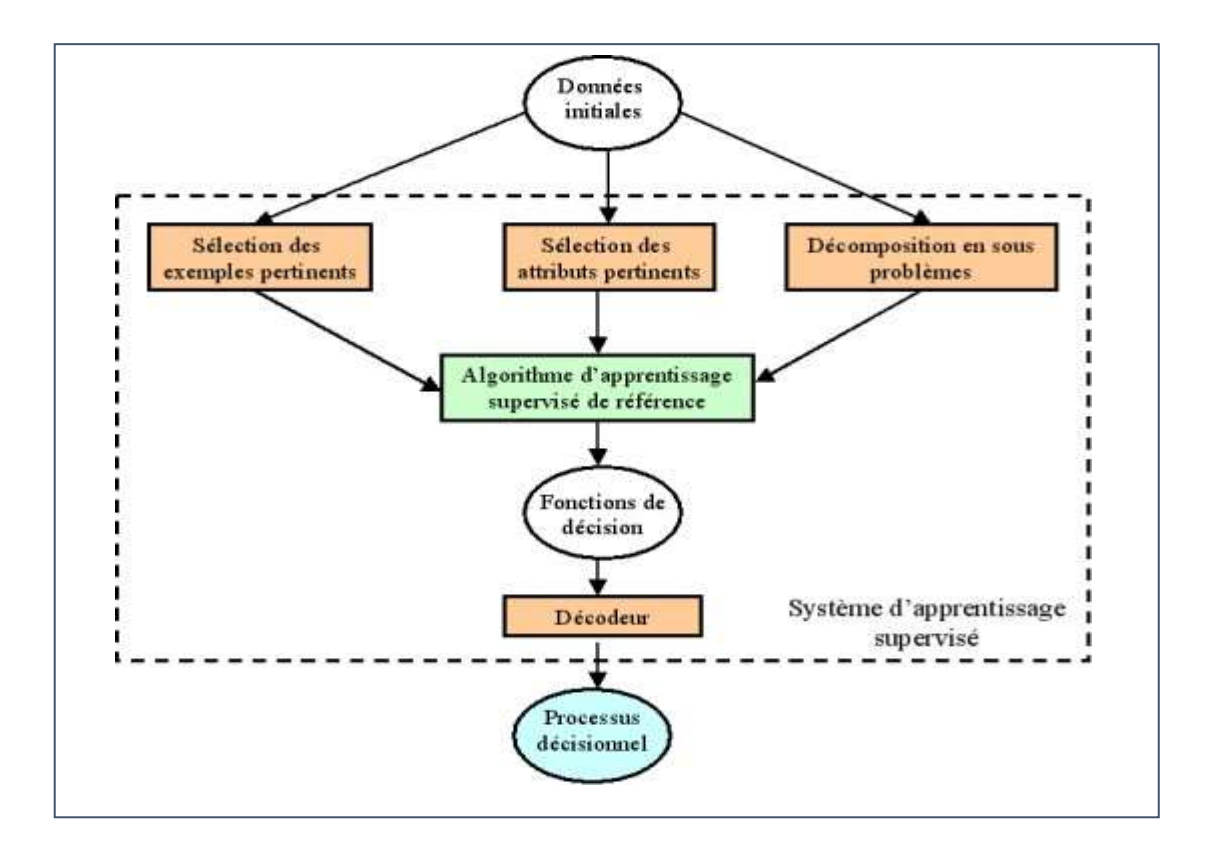

<span id="page-35-0"></span>*Figure II-2 : Les différents composants d'un système d'apprentissage supervisé [1]*

# **II.2.1.1. Méthodes de perceptron**

Pour mieux comprendre ce qu'un perceptron il faut comprendre le système des neurones du cerveau qui est constitué de cellules nerveuses inter connecté permettant le traitement et la transmission de signaux chimique ou électrique, le perceptron essaye de reprendre le fonctionnement de ce dénier.

Le perceptron est un neurone artificielle essentielle pour les réseaux de neurones, du DeepLearning a été initialement crée par Rosenblatt [22] pendant les années soixante, la problématique posée ici est la suivante :supposons, que nous ayons une séquence d'observations [x1, x2, …, xm], décrites par des mesures sur un ensemble prédéfini d'attributs (par exemple : le poids, l'âge, le sexe, …).Chacune de ces observations, étant affectée à une classe C prise dans {C1, C2} (par exemple : « risque de trouver des nodules thyroïdien bénins », «risque de trouver des nodules thyroïdien malins ».À partir de cet échantillon d'apprentissage, nous cherchons à obtenir les paramètres d'un automate de manière à prédire la classe de nouvelles observations à l'avenir. Il s'agit d'une tâche d'apprentissage superviséecar on fournit à l'algorithme d'apprentissage l'étiquette associée à
chaque observation ; puisqu'il s'agit d'apprendre à distinguer deux classes d'observations, ou encore plus de deux classes.

En somme un perceptron classique à un neurone fonctionne de manière à ce que le neurone reçoit en entrée la description d'une observation x, décrite par des attributs [x1,…xn] . Chacune de ces composantes xi est pondérée par un poids synaptique wi, (on ajoute aussi une entrée fictive  $x() = 1$  pour permettre l'obtention de séparatrice ne passant pas par l'origine dansl'espace des observations) et la sortie y du neurone, –1 ou +1 est décidée par le signe de cette somme pondérée.On pourra traduire comme suit :

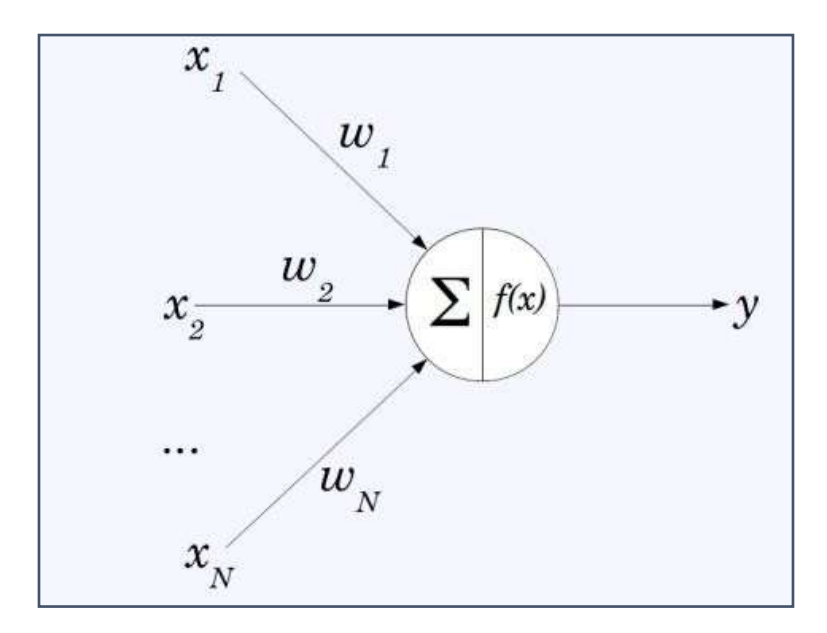

*Figure II-3 : Schéma d'un perceptron a un neurone[23]*

# **II.2.1.2. Méthode KNN**

L'Algorithme k-NN est l'acronyme de **k-Nearest Neighbours** et est un algorithme standard qui repose exclusivement sur le choix de la métrique de classification. Il est dit non paramétrique car seul k doit être fixé et se base uniquement sur les données d'entraînement.

L'idée est la suivante : à partir d'une base de données étiquetées, on peut estimer la classe d'une nouvelle donnée en regardant la classe majoritaire des k données voisines les plus proches alors on comprend mieux le nom de l'algorithme a présent. Comme Le seul paramètre qui doit être fixé est k, [24] le nombre de voisins à considérer comme représenté dans la figure suivante :

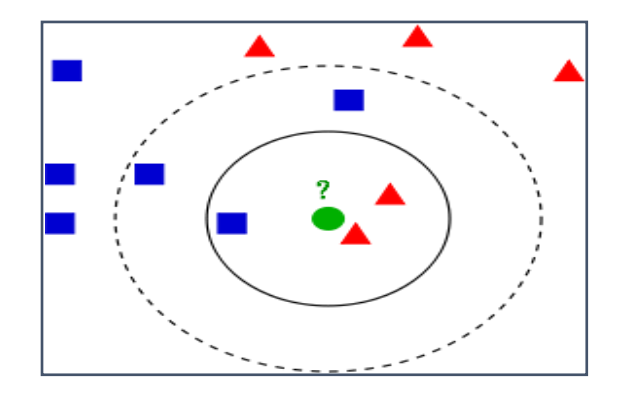

*Figure II-4 : Exemple d'une classification KNN [25]*

Les métriques les plus couramment choisies sont la distance usuelle dite euclidienne et la distance qui tient compte de la variance du point de vue statistique et de la corrélation entre les données. Bien que l'algorithme puisse fonctionner avec ces métriques par défaut, il est généralement bien meilleur quand il est utilisé avec une métrique adaptée aux données.

Les points faibles de cet algorithme sont : d'une part, son coût en puissance de calcul (pour prédire l'image d'un nouveau point, on doit calculer sa distance), d'autre part le fait de devoir conserver toutes les données d'entraînement en mémoire. k-NN convient donc plutôt aux problèmes d'assez petite taille. Il est également important de noter que cet algorithme est vulnérable à la « *curse of dimensionality* » : le nombre de données nécessaires pour avoir un bon estimateur croît potentiellement de manière exponentielle avec la dimension, autrement dit avec la complexité de la représentation des données. Pour ces raisons, k-NN est assez peu utilisé dans sa forme première mais plutôt avec des versions améliorées qui limitent partiellement ces défauts. [26]

# **II.2.1.3. Random forest classification**

Le principe de Random forest parfois aussi traduit par forêt d'arbres décisionnels consiste en une combinaison de classificateurs en arbre où chaque classificateur est généré en utilisant un vecteur aléatoire échantillonné indépendamment du vecteur d'entrée.et chaque arbre émet un vote unitaire pour la classe la plus populaire pour classifier un vecteur d'entrée.

Le classificateur random forest consiste à utiliser des caractéristiques sélectionnées de manière aléatoire ou une combinaison de caractéristiques pour chaque nœud a fin de croître un arbre.

La mise en sac est une méthode pour générer un ensemble de données d'apprentissage en tirant au hasard avec N exemples, où N est la taille de l'ensemble d'apprentissage original [27]. Cette méthode a été utilisée pour chaque caractéristique ou combinaison de caractéristiques sélectionnée. Tous les exemples (pixels) sont classés en prenant la classe votée la plus populaire parmi toutes les prédictions arborescentes de la forêt. La conception d'un arbre de décision nécessite le choix d'une mesure de sélection d'attributs. Il existe de nombreuses approches de la sélection des attributs utilisés pour l'induction d'un arbre de décision. Les mesures de sélection d'attributs les plus fréquemment utilisées dans l'induction d'arbres de décision sont le critère du ratio de gain d'information. Le classificateur aléatoire utilise l'indice de Gini comme mesure de sélection des attributs, qui mesure l'impureté d'un attribut par rapport aux classes.

La structure de la forêt aléatoire présente deux avantages. Le premier est d'un point de vue informatique, et le second d'un point de vue statistique. Les avantages qui peuvent être considérés d'un point de vue informatique sont les suivants : la forêt aléatoire a la capacité de traiter à la fois les problèmes de régression et de classification. Les processus de formation et de prédiction de ce classificateur sont exécutés à grande vitesse, et la forêt aléatoire est donc connue comme l'un des classificateurs classiques rapides. Un autre avantage de la forêt aléatoire est sa capacité à être utilisée directement dans des problèmes de haute dimension. Les avantages du deuxième point de vue de la forêt aléatoire sont ses caractéristiques, à savoir la hiérarchisation des caractéristiques, l'attribution de coefficients de pondération (ou en d'autres termes, la détermination du facteur d'impact pour chaque apprenant de base) aux différentes classes, et l'illustration et la capacité d'apprentissage supervisé. Cependant, cette méthode n'est pas efficace par rapport à des données dans le cas où la base de données présente des polarités différentes car, dans l'algorithme de classification, il n'y a pas de capacité d'adaptation aux conditions de l'espace du problème. [28]

# **II.2.2. SVM**

# **II.2.2.1. Introduction**

Les Support Vector Machines souvent traduit par l'appellation de Séparateur à Vaste Marge (SVM) sont une classe d'algorithmes d'apprentissage initialement définis pour la discrimination c'est-à-dire la prévision d'une variable qualitative binaire. Ils ont été ensuite

Généralisés à la prévision d'une variable quantitative. Les vecteurs machine se basent sur des systèmes d'apprentissage qui utilisent un espace d'hypothèses de fonctions linéaires dans un espace de caractéristique à haute dimension. Cette stratégie d'apprentissage est assez puissante ce qui fait que les SVM ont pu conquérir une grande variété de domaine y comprisle domaine médical.

# **II.2.2.2. Les modèles SVM**

Avant d'étudier la question de linéarité ou de non linéarité il nous sera utile de comprendre le terme d'apprentissage cette question nous a peine effleurer précédemment et pourtant elle concerne l'espace conceptuel que l'on peut apprendre. En effet, le but poursuivi en apprentissage inductif est de parvenir à classer correctement les futures observations grâce àla connaissance apprise à propos d'un échantillon limité de données. Une question centrale de l'apprentissage est donc de savoir comment utiliser les données pour avoir une bonne performance en générale.

# **II.2.2.3. SVM binaire**

Les SVM linéaire sont fait pour les données linéairement séparables et est la plus simple de la famille des SVM. Car le problème est corrélativement facile c'est-à-dire que l'on peut trouverune droite linéaire séparant les données en deux. L'idée est de rechercher un hyperplan (droitedans le cas de deux dimensions) qui sépare le mieux ces deux classes comme le schématise la figure suivante :

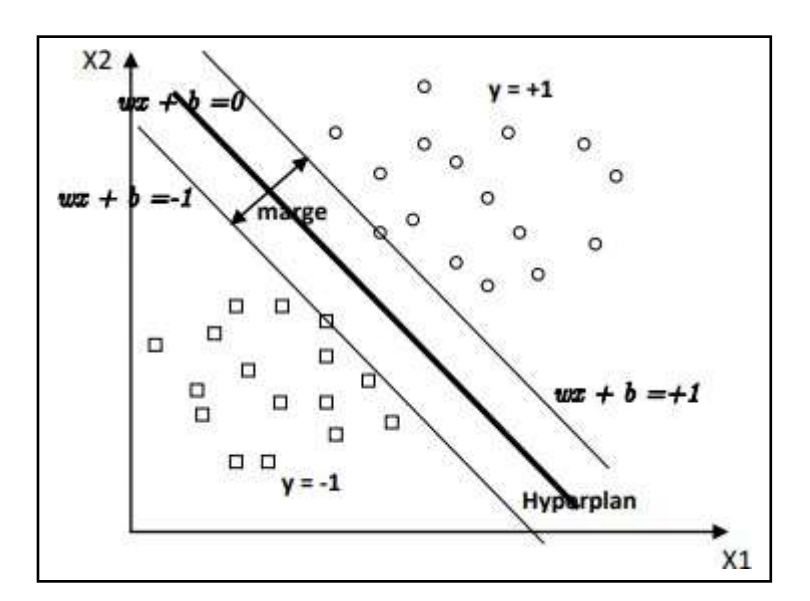

*Figure II-5 : SVM linéaire[29]*

# **II.2.2.4. SVM a marge maximale**

L'hyperplan représente la droite qui sépare les deux classes, et la distance entre cet hyperplan et l'exemple le plus proche s'appelle la marge comme le représente la figure II.5 La régionqui se trouve entre les deux hyperplans est appelée la région de généralisation de la machine d'apprentissage. La maximisation de cette région est l'objectif de la phase d'entrainement qui consiste, pour la méthode SVM, à rechercher l'hyperplan qui maximise la marge. Un tel hyperplan est appelé "hyperplan de séparation optimale ». [29] En supposant que les données d'apprentissage ne contiennent pas des données bruitées (mal-étiquetées) et que les données de test suivent la même probabilité que celle des données d'entraînement, l'hyperplan de marge maximale va certainement maximiser la capacité de généralisation de la machine d'apprentissage. La détermination de l'hyperplan optimal passe par la détermination de la distance euclidienne minimale entre l'hyperplan et l'exemple le plus proche des deux classes.

#### **II.2.2.5. Optimisation en utilisant les noyaux**

L'optimisation d'un hyperplan ne donne pas toujours de bons résultats a causes de la mal classification qui résulte des données bruitées alors plutôt qu'utiliser une droite, la représentation idéale de la fonction de décision serait une représentation qui colle le mieux aux données d'entrainement il suffit de plonger les données dans un espace où cette fonction devient linéaire (transformation d'espace).

On utilise une fonction noyau qui consiste à choisir un espace de dimension plus grande quipermet de séparer les points avec des familles de courbes encore plus riches [30]. Comme lemontre la figure suivante

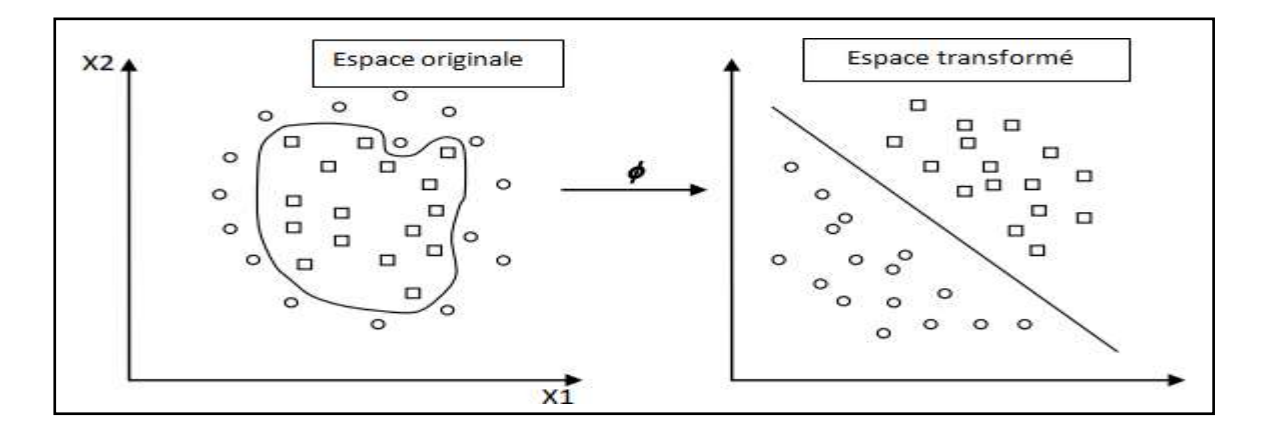

*Figure II-6 : Transformation d'espace [29]*

En passant d'un espace de dimension inférieur à un espace de dimension supérieur, les calculsdeviennent également plus complexes, il est nécessaire de tenir compte des particularités du problème. Alors on peut opter pour la fonction noyau qui vérifie la condition **[31] :**

$$
K(xi, xj) = h\Phi(xi), \Phi(xj)i
$$
 II-1

Pour créer une fonction Φ de projection qui permette d'obtenir un espace H suffisamment "flexible" et ensuite de rechercher si une formulation simple de K existe pour que la relation

II.1 soit vérifiée. Des phénomènes de sur-apprentissage peuvent apparaître si la marge correspondante est faible pour les données prises dans cet espace de description préconstruit, s'il est trop bien adapté aux données d'entraînement. On ne peut pas pour autant définir une fonction noyau K sans prendre certaines précautions. En particulier, il est indispensable que l'espace de description existe et donc que la fonction Φ existe, même si elle n'est pas facilement exprimable.

# **II.2.2.6. SVM multi classes**

Les SVM multi classes sont des modèles de l'apprentissage de conception relativement récente, dont l'étude est actuellement en plein essor. Tous les problèmes que nous avons vus plus haut considéraient seulement deux ensembles distincts à séparer. En reprenant la définition des SVM, on rencontre un cul-de-sac : un hyperplan qui sépare l'espace en trois ou plus ça n'existe pas. Alors on se penchera sur les méthodes proposées pour étendre les SVM au cas où plus de deux classes sont à séparer.

# **II.2.2.6.1. La méthode one vs all**

La méthode un contre le reste (one against all) est la plus simple [29]. Chaque problème binaire correspond à la discrimination des exemples d'une classe avec ceux des autres classes. Cette méthode de décomposition produit peu de problèmes binaires. Par conséquent le processus de décodage est simplifié. La discrimination d'une classe par rapport à l'ensemble des autres est généralement un problème d'apprentissage difficile. Cette méthode produit également des problèmes binaires qui sont mal balancés, ce qui complique le problème de discrimination. [32], puisque chaque hyperplan est entrainé sur un nombre d'exemples négatifs beaucoup plus important que le nombre d'exemples positifs Cependant, Rifkin et al [33] montrent, à partir de nombreuses expérimentations, que cette méthode produitgénéralement de bons résultats malgré sa simplicité.

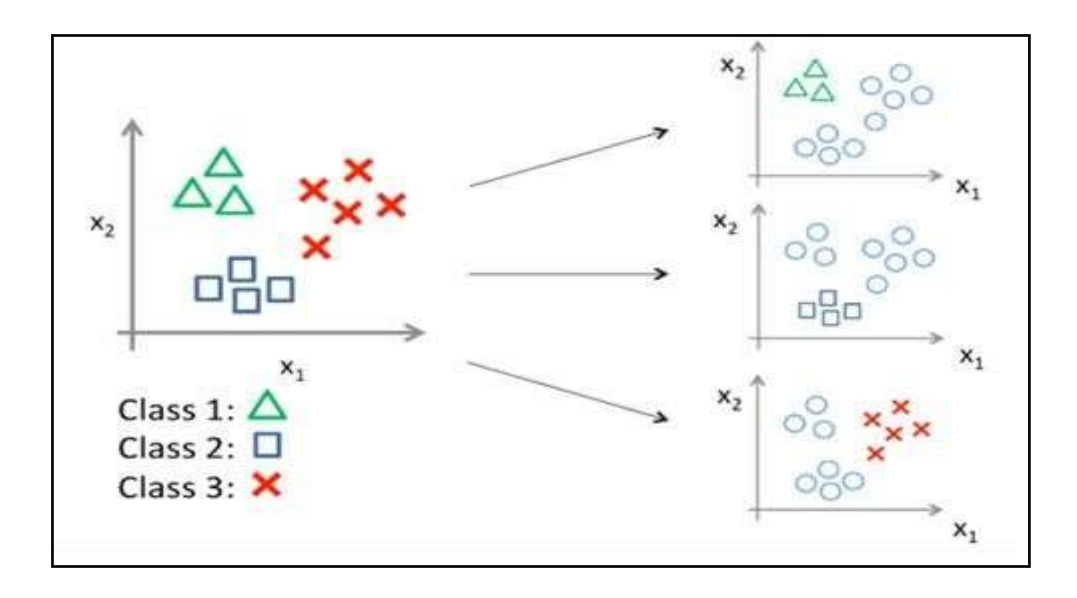

On peut illustrer cette méthode comme suit : [34]

# *Figure II-7 : Méthode one vs all*

Pour corriger le problème d'asymétrie on propose la méthode une contre une suivante.

# **II.2.2.6.2. One vs one**

La méthode un-contre-un (One Against One ou PairwiseCoupling) est sûrement la méthode laplus utilisée. Elle consiste à utiliser un classifieur pour chaque paire de classes.

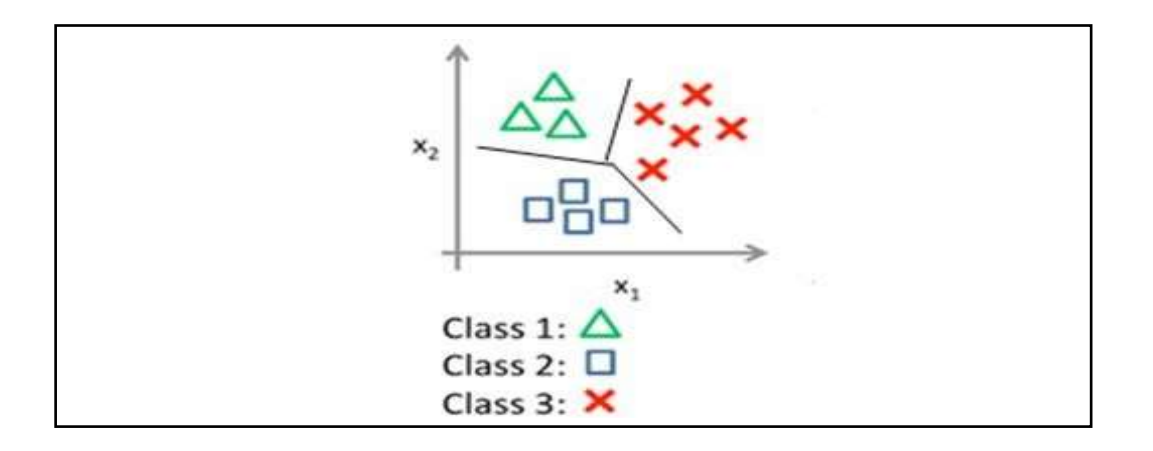

*Figure II-8 : Méthode one vs one*

L'idée est que pour chaque sous-problème binaire seule deux classes du problème initial sont retenues. Le nombre de problèmes binaires induits par cette décomposition est de nc (nc − 1) /2. Seul le principe de combinaison des fonctions de décision binaires change. Avec cette décomposition, chaque problème binaire est de taille plus faible que le problème initial, ce quiréduit les temps d'entraînement liés à chaque problème de discrimination. [1] Ce gain est atténué par l'augmentation du nombre de problèmes binaires à traiter. La discrimination est facilitée, car la frontière de décision ne concerne que deux classes à chaque fois. Une difficulté avec cette méthode est de définir une fonction de combinaison efficace à partir des fonctions de décision binaires produites. En effet, chaque classificateur est spécialisé dans la discrimination des exemples relativement à deux classes et lorsque qu'un exemple n'appartenant à aucune de ces deux classes est présenté à ce classificateur, la prédiction produite pour cet exemple n'est pas informative. Globalement, il n'y a que (nc − 1) classificateurs binaires pertinents pour un exemple donné et (nc − 1) (nc − 2)/2 classificateurs binaires non pertinents pour le même exemple. Plus le problème de bruit introduit par l'ensemble des classificateurs non pertinents rend le décodage difficile.

# **II.2.2.6.3. Moitié contre moitié**

Pour cette méthode de décomposition, une ligne de la matrice Ψ correspond à la première dichotomie sur le cluster, et les autres lignes correspondent à la dichotomie sur le sous- ensemble produit par la précédente dichotomie (et la dichotomie suivante). Le nombre de problèmes binaires est 2 log2 (nc)  $]-1$ . Il est approximativement égal au nombre de classes nc. La nature de la décomposition dépend de la disposition des étiquettes par rapport à l'ordre de la matrice colonne. Cela peut avoir un impact sur la capacité de généralisation du plan de portefeuille de produits [35], il est montré que lorsque la matrice Ψ est fixée arbitrairement, le temps d'apprentissage de tous ces problèmes binaires est du même ordre que le temps d'apprentissage de la méthode un-à-un. Si la matrice est produite par le processus d'apprentissage, ce commentaire n'est plus correct.

Les données d'apprentissage sont généralement plus ou moins bruitées. Ces attributs sont plus ou moins pertinents, et ils peuvent être redondants. Les exemples peuvent être liés, certains exemples ont des valeurs d'attribut plus bruitées que d'autres et/ou le marquage n'est pas fait correctement. Par conséquent, il est très important de sélectionner les exemples et les attributsles plus pertinents pour faciliter le processus d'apprentissage. Les exemples de problèmes d'apprentissage entrent dans différentes catégories. Certaines peuvent être plus ou moins difficiles à distinguer des autres.

# **II.2.2.6.4. ECOC (Error Correcting Output Codes)**

La méthode d'apprentissage SVM est plus communément utilisée pour traiter le problème de deux classes. Lorsqu'une telle méthode est appliquée à un problème multiclasses, le problèmedoit être transformé en plusieurs tâches indépendantes à deux classes [36]. Ensuite, la méthode s'exécute sur chaque tâche et combine-les sorties de ces tâches. Si la sortie d'une tâche était erronée, l'ensemble du classificateur effectuerait une classification incorrecte.L'algorithme de codage de sortie correcteur d'erreurs (ECOC) peut minimiser efficacement ce type d'erreur à cause des informations redondantes.

Les matrices de décomposition précédentes sont des cas particuliers des méthodes ECOC, mais leurs armatures font qu'elles ne sont pas les plus adéquates pour réaliser le décodage ECOC. Les matrices Ψ de type ECOC contiennent k lignes et le nombre de lignes indique la longueur du code utilisé [37]. Le principe est de produire un grand nombre de lignes (donc de décompositions binaires) et de choisir la classe la plus cohérente par rapport à l'ensemble des prédictions. Dès que le nombre de classes augmente, il n'est plus possible de produire un codeexhaustif et des techniques ont été proposées pour produire des matrices de tailles plus réduites qui ont de bonnes propriétés de décodage [37]. Un des problèmes avec ces méthodes est qu'elles produisent généralement un nombre très important de fonctions de décision binaires. Ceci a pour conséquence d'augmenter la durée globale d'entraînement. Les méthodes de décomposition précédentes peuvent être traitées comme des cas particuliers de laméthode ECOC en ce qui concerne le décodage.

# **II.2.3. Méthode non supervisée**

Les méthodes de classification non supervisée sont des outils de fouille de données qui visent à identifier des groupes d'objets similaires par rapport aux valeurs qu'ils prennent sur les différentes variables [38]. Le but de classification non supervisée est de détecter les groupements ou les classes au sein de la population d'apprentissage sans aucune connaissance à priori sur les données à classer. Par conséquent, elle nécessite une quantité minimale d'entrées initiale. Les méthodes dites "conceptuelles" adjoignent à la partition une "interprétation" des classes en fonction des valeurs des variables présentes dans chacune des classes.

# **II.2.3.1. La classification automatique**

C'est la tâche qui consiste à regrouper, de façon non supervisée, un ensemble d'objets ou pluslargement de données, de telle manière que les objets d'un même groupe (appelé cluster) sont plus proches au sens d'un critère de similarité choisi. Il s'agit d'une tâche principale dans la fouille exploratoire de données, et une technique d'analyse statistique des données très utiliséedans de nombreux domaines, y compris l'apprentissage automatique, la reconnaissance de formes, le traitement de signal et d'images, la recherche d'information, etc. L'idée est donc de découvrir des groupes au sein de plusieurs données, de façon automatique.

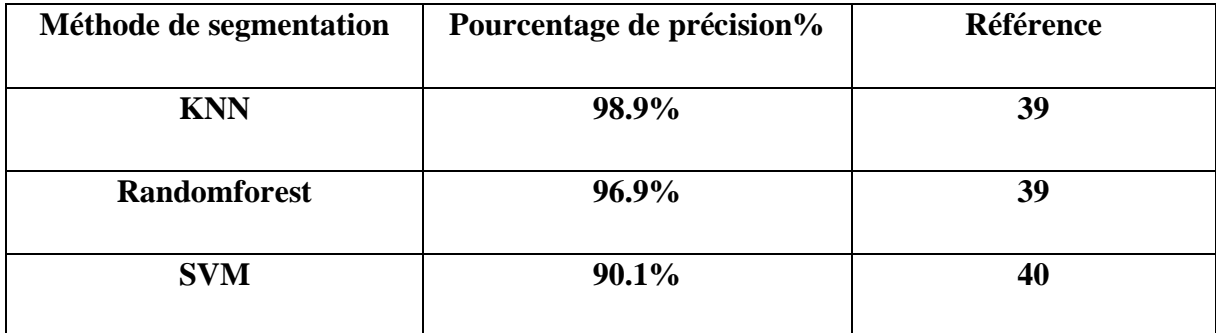

# **II.2.4. Comparaison entre les méthodes**

*Tableau II-2: Comparaison entre les méthodes les plus efficaces dans la classificationdes nodules thyroïdien*

# **II.3. Conclusion**

Dans ce deuxième chapitre nous nous sommes intéressés a la classification des images en passant par son principe et en essayant de comprendre son objectif puis on s'est penché sur la méthode des SVM en décrivant ses différentes méthodes dont nous nous focalisons sur les objectifs principaux de l'apprentissage et de la définition d'algorithmes capables de réaliser ces apprentissages. Nous avons rappelé que :

• L'apprentissage doit être réalisé à partir d'une représentation imparfaite du monde représenté sous la forme de bases de données numériques,

• Il est nécessaire de choisir un principe inductif pour sélectionner, dans un espace d'hypothèses également à définir, l'hypothèse qui généralise au mieux ces données,

.

La sélection de la meilleure hypothèse est problématique à cause de la difficulté dechoisir un bon compromis biais-variance,

• Nous avons ensuite rappelé les résultats principaux de la théorie de l'apprentissage deVapnik et en particulier les rôles essentiels de la notion de multiclasse,

Entre autres, nous avons entre les mains un baguage pour mettre ce qu'on a appris au cours de la recherche de ce chapitre et oser mettre cela en pratique dans le chapitre suivant

Nous insistons sur la façon de réduire la complexité des processus décisionnels, créés par ces algorithmes, pour contrôler la richesse de l'espace d'hypothèses sous-jacent, en particulier dans la définition de principes d'inférence basés sur la minimisation du risque structurel. Nous insistons également sur l'importance de l'utilisation de critères de confiance, autres que le taux d'erreur, pour aider la création de processus décisionnels performants. Ce chapitre a permis de mettre en lumière les problématiques liées à la définition et à l'exploitation d'algorithmes d'apprentissage.

# *Chapitre III*

*Etude expérimentale* 

# **Introduction**

Ce chapitre est consacré à la conception et la réalisation de notre application. Après la spécification détaillée des principaux besoins lors des chapitres précédents, nous passons à l'étape de conception qui permet de bien mener la phase d'implémentation. On partage notre travail en deux parties : Lors de la première partie on présentera les outils de développement qui sont les plus adéquats, ce qui va nous permettre d'atteindre au mieux nos objectifs. Tandisque dans la seconde partie on mettra à profit les éléments précédents afin de concevoir notre système de classification de nodule thyroïdien.

# **III.1. Environnement de travail**

- Un ordinateur portable HP EliteBook
- Windows 8
- Processeur x64 Intel Core I5-6300U CPU 2.4 GHz
- Mémoire 4 Go
- Type du système : système d'exploitation 64 bits

# **III.2. Logiciel et langage d'implémentation**

On a utilisé le langage de programmation Matlab © qui est un environnement de calcul scientifique et de visualisation de données. Notre choix s'est porté sur les avantages de ce dernier facilitant l'apprentissage ; sans oublier ses nombreuse fonctions prédéfinies et prête à être employée grâce aux différents Toolbox (boites à outils) ; il est aussi fiable que robuste et est connu pour sa simplicité d'implémentation et rapidité de calcul.

# **III.3. Les étapes d'apprentissage**

L'apprentissage est réalisé sur un très large ensemble d'images positives (c'est-àdire contenant l'objet) et négatives (ne contenant pas l'objet). La construction de la base d'apprentissage est un élément important dans une démarche d'extraction de connaissances à partir des données. Pour notre problème de classification de nodules, on procède comme suit

• La collecte des images d'apprentissage positives et négatives à partir d'une base de données.

• Extraire la partie positive grâce à la fonction createmask.

• Extraire les caractéristiques de textures par les GLCM (Gray Level Coocurence Matrix) ainsi que les caractéristiques géométriques en utilisant la fonction prédéfini régionprops.

- Entrainer les images grâce à la classification non supervisée par approche SVM.
- Tester des images non entrainées.

# **III.4. Analyse de bases de données**

L'analyse de la base de données à différentes étapes du processus d'exploration de donnée (data mining) peut tirer parti de la robustesse des SVM pour améliorer ses performances. Dans ce chapitre, nous essaierons de nous focaliser sur l'utilisation des SVM. Les deux principales étapes du processus peuvent bénéficier des fonctions SVM, à savoir l'étape de préparation de l'extraction des connaissances.

Ce chapitre présente d'abord le domaine de l'exploration de données, son processus, ses outils et ses méthodes, puis il met l'accent sur les différentes utilisations des supports à vaste marge (SVM) dans l'analyse de bases de données. Comme schématisé dans la figure suivante :

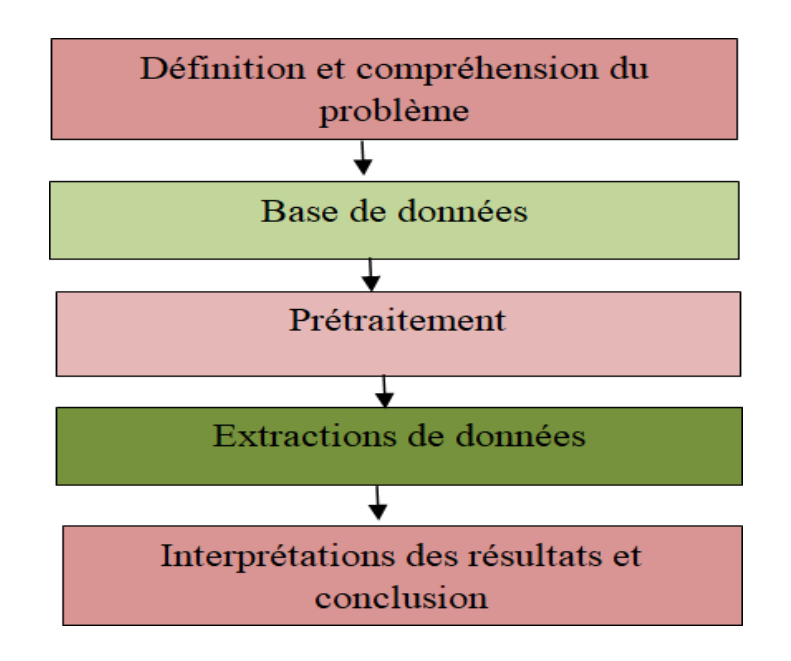

*Figure III-1 : Organigramme SVM*

# **III.4.1. Définition et compréhension du problème**

Une bonne compréhension du problème comporte une mesure des résultats de l'exploration. Sans cette compréhension, aucun algorithme ne va donner un résultat fiable. En effet, on peut préparer les données nécessaires à l'exploration et interpréter correctement les résultats obtenus.

# **III.4.2. La base de données**

Pour notre étude, nous avons utilisé la base de données en libre accès Digital Database of Thyroid Ultrasound Images (DDTI) d'images échographiques de nodules thyroïdiens de l'Institution de Diagnostico Medico (IDIME). La base de données se compose d'un total de 99cas d'images échographiques de différents patients qui sont annotées et classées selon la classification EU-TIRADS. La base de données sous format d'images JPEG. Chaque image à de dimension  $560 \times 315$  et de résolution 72 ppp verticalement et horizontalement. La figure 1 présente un exemple de nodule bénin.

Dans cette étude, nous avons considéré les étiquettes TIRADS (TIRADS2 TIRADS3 TIRADS4a TIRADS4b TIRADS4c TIRADS5). [41]

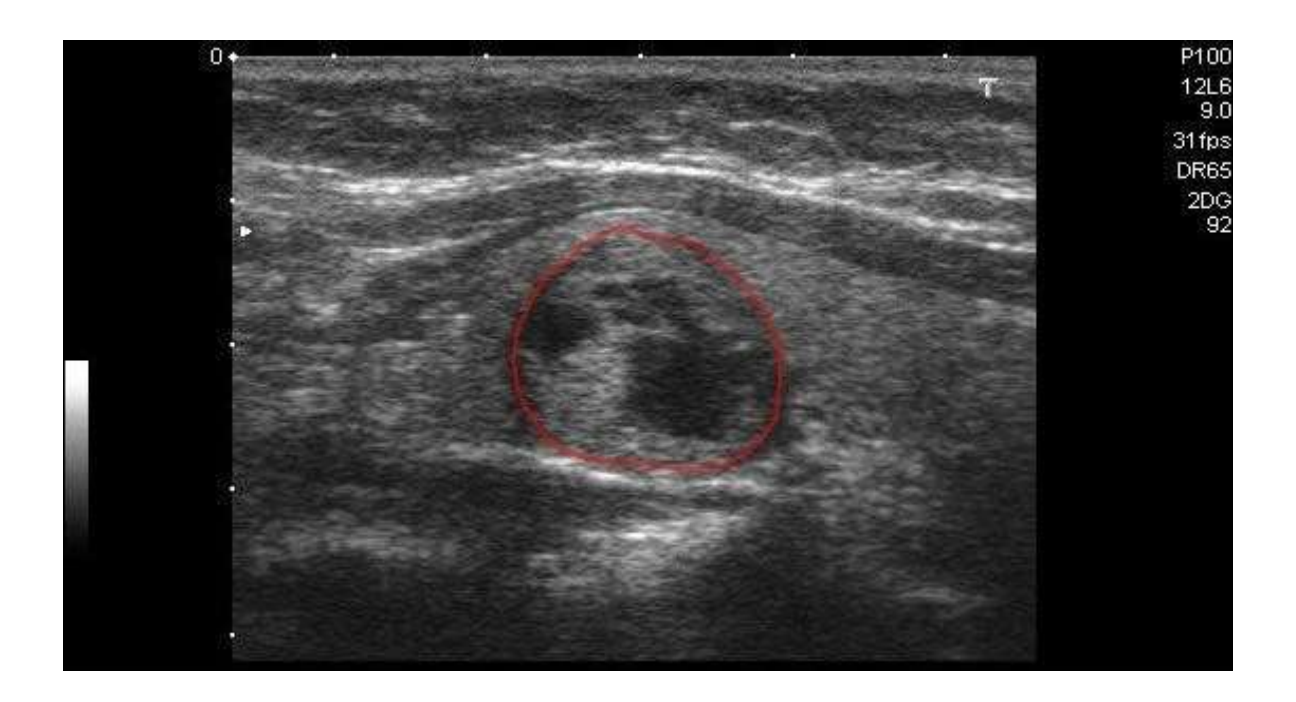

*Figure III-2 : Cas de TIRAD2 tiré de la base de données utilisée [42]*

# **III.4.3. Prétraitement et amélioration de l'image**

L'objectif du prétraitement est d'améliorer le contraste de l'objet (nodule) et du fond (non- nodule) de l'image. Cette dernière est améliorée et ensuite utilisée pour segmenter la région nodulaire. Le meilleur moyen d'améliorer notre image est la méthode d'égalisation d'histogramme, permettant ainsi l'amélioration du contraste entre le nodule et le fond.

# **III.4.3.1. Redimensionnement d'image**

Le but de cette étape est de rendre toutes les images à traiter dans un format de taille identique : 256\*256, pour faciliter la manipulation par la méthode de segmentation choisie.

# **III.4.3.2. Egalisation de l'image**

Comme on l'a déjà expliqué dans la section précédente l'une des méthodes préconisée est l'égalisation de l'histogramme(HE), cette dernière est utilisée en raison de sa simplicité et de son efficacité à améliorer le contraste, elle étire et aplatit la gamme dynamique de l'image. [43]

# **III.4.4. La segmentation de l'image**

La segmentation d'image divise une image en régions disjointes. Ces régions ont une forte corrélation avec les objets ou caractéristiques d'intérêt. On peut aussi considérer que c'est un processus qui consiste à regrouper les pixels ayant des attributs similaires alors notre but c'est d'étudier la région dites d'intérêt (ROI) et l'organigramme suivant explique les étapes de segmentation.

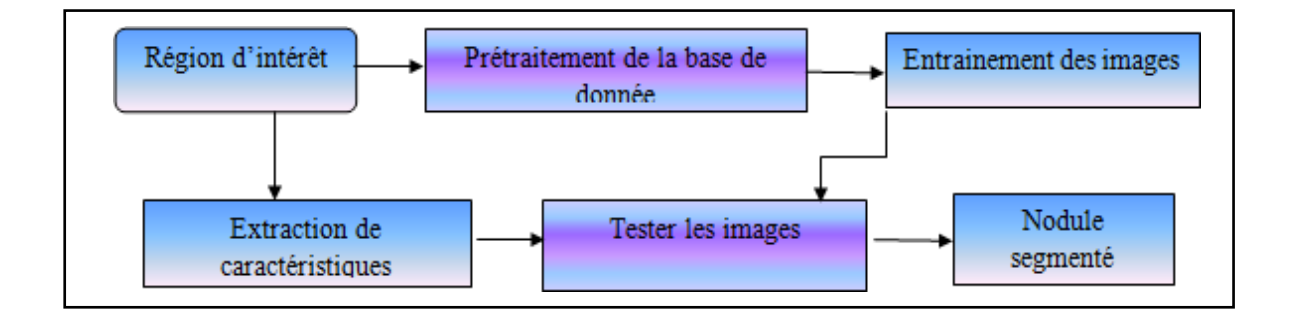

*Figure III-3 : Organigramme de la segmentation.*

Après avoir extrait et discrétisé les caractéristiques des nodules et des non-nodules afin de les utiliser comme image d'entraînement dans la phase de prétraitement des données. Ensuite, on calcule les caractéristiques pour segmenter l'image. Comme le montre le résultat obtenu par simulation.

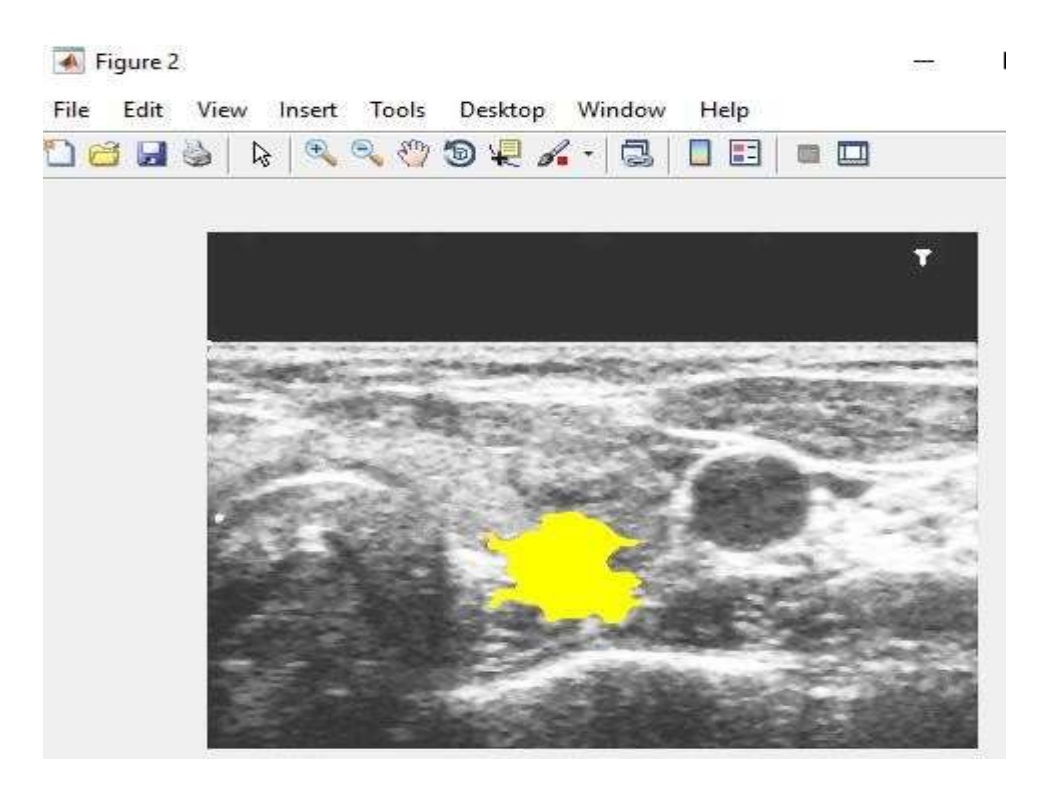

*Figure III-4 : L'encadrement de la zone d'intérêt*

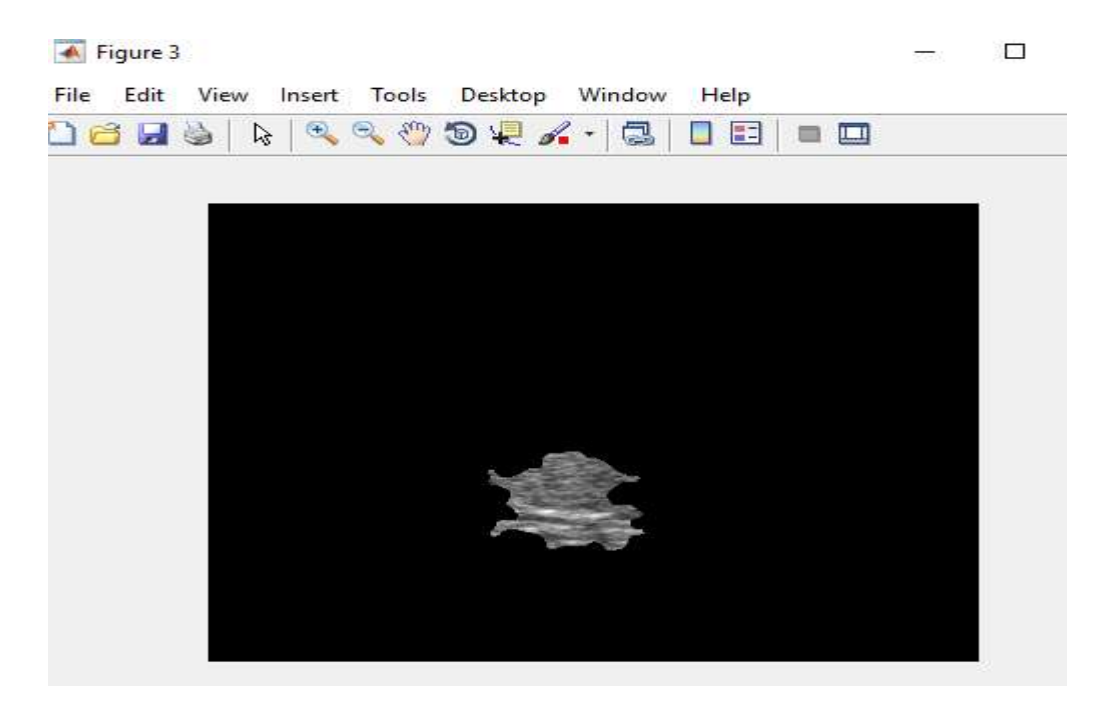

*Figure III-5 : Image segmenté*

En conclusion le programme est conçu selon l'organigramme suivant :

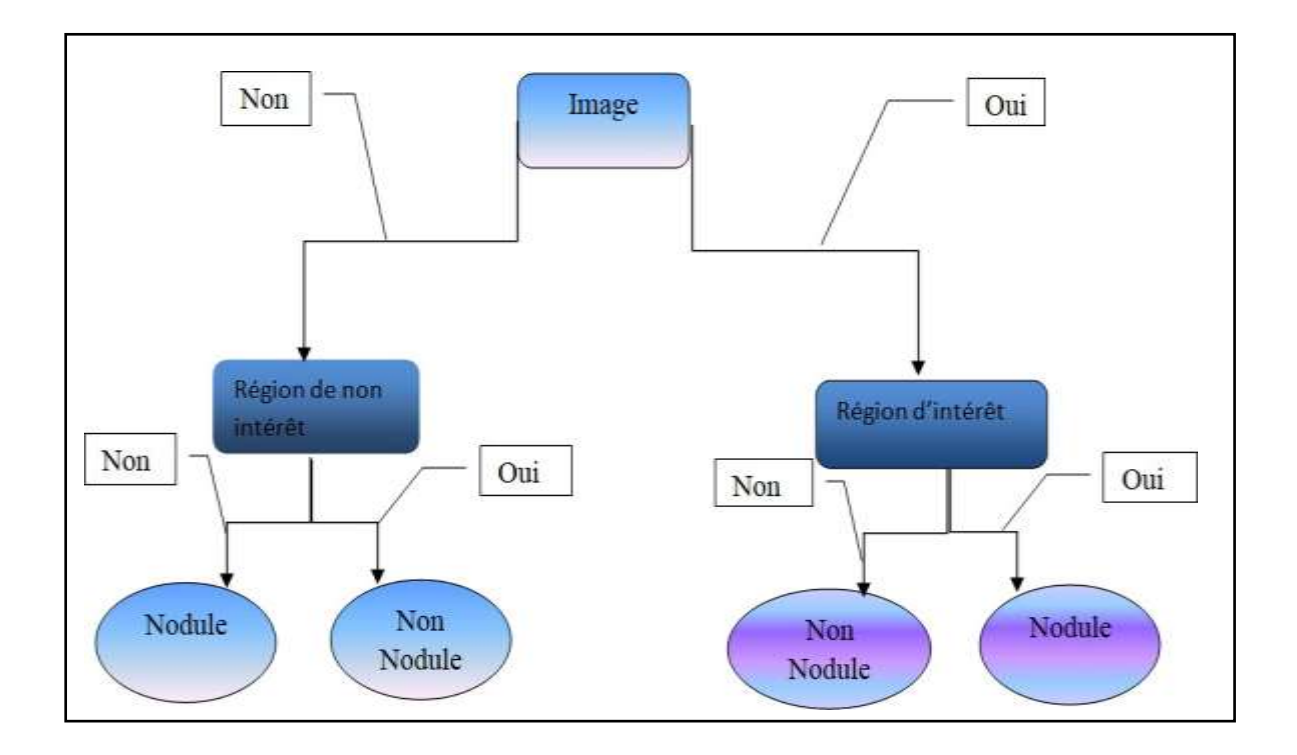

# *Figure III-6 : Organigramme explicatif de l'algorithme utilisé*

# **III.4.4.1. Analyse de texture**

La texture une région d'une image présentant une organisation spatiale homogène des niveauxde luminance.

L'analyse de la texture vise à déterminer les signatures texturales permettant une meilleure caractérisation de l'image, c'est-à-dire la formalisation des descriptifs de la texture par des paramètres mathématique.

Il y a deux approches possibles pour analyser une texture :

L'approche structurée qui est utilisée sur les images artificielle. C'est une texture constante si les propriétés locales de l'image sont constantes ou sont quasi périodiques.

• L'approche statistique qui définit la texture comme une mesure quantitative de l'arrangement de l'intensité dans une région.

# **III.4.4.2. Extraction de caractéristiques**

Lors de notre étude dans un premier temps nous avons calculé 19 caractéristiques (de texture) à partir d'un bloc de M×M pixels. Les blocs sont adjacents les uns aux autres avec un chevauchement de M×(M-1). Les caractéristiques sont décrites brièvement dans ce qui suit :

# **III.4.4.3. Gray level cooccurrence matrix GLCM**

GLCM est une méthode statistique d'examen de la texture qui contient des informations surles positions des pixels ayant des valeurs de niveau de gris similaires. Les fonctions GLCM caractérisent la texture d'une image en calculant la fréquence d'apparition de paires de pixels ayant des valeurs spécifiques et une relation spatiale spécifiée dans une image, en créant une GLCM, puis en extrayant des mesures statistiques de cette matrice. Ces statistiques fournissent des informations sur la texture d'une image. On expliquera chacune de ces statistiques dans les sections suivantes

# **III.4.4.3.1. Extraction de caractéristiques grâce à la Matrice cooccurrence**

Les principes de critère de texture d'Haralick vise à extraire de l'image des indices statistiques concernant la texture afin d'identifier des objets ou des régions d'intérêt dans l'image. On peut quantifier ces paramètres en les calculant sur les éléments d'une matrice de dépendance spatiale des niveaux de gris, ou matrice de co-occurence. [44]

En mathématique la matrice cooccurrence est définie par une image taille X, paramétrée par un décalage tel que la valeur d'une image correspondant à une valeur spécifique de pixel on note que cette dernière génère une matrice de cooccurrence qui permet de mesurer la texture de l'image.

En traitement d'image la matrice de cooccurrence mesure la probabilité pour qu'un couple de niveaux de gris, vérifiant une loi spatiale donnée, apparaisse dans l'image. Le niveau de gris d'un pixel d'une image dépend fortement des niveaux de gris des pixels voisins on peut extraire des caractéristiques depuis cette matrice qui peuvent être en l'occurrence la corrélation la différence d'entropie l'énergie, la variance la somme d'entropie l'homogénéité la proéminence. A partir de cette matrice on pourra extraire des caractéristique grâce auxquelles on sera apte a créé un algorithme qui aura l'aptitude de classifier des images thyroïdiennes.

On extrait 13 caractéristiques, respectivement comme suit :

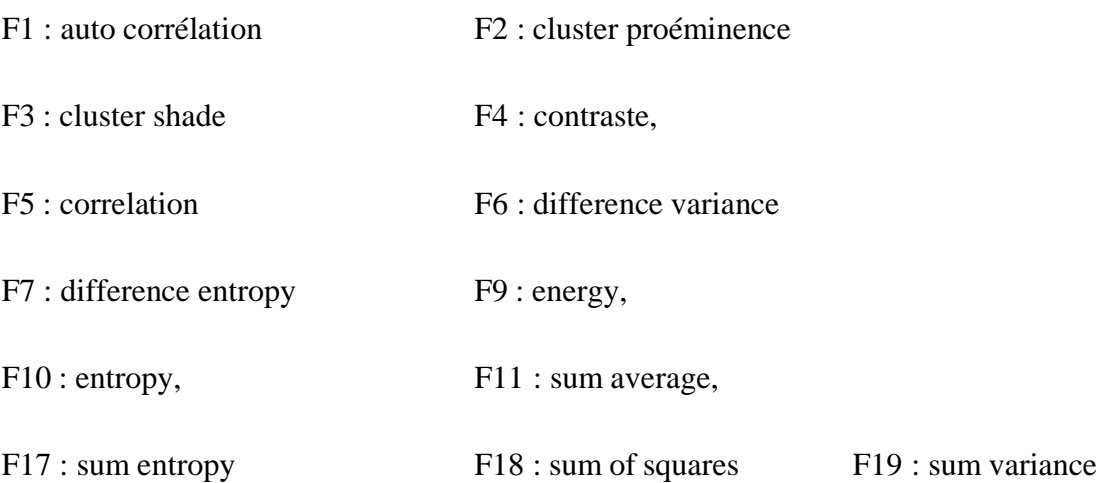

Le tableau suivant regroupe les formules utilisées : [45] [46]

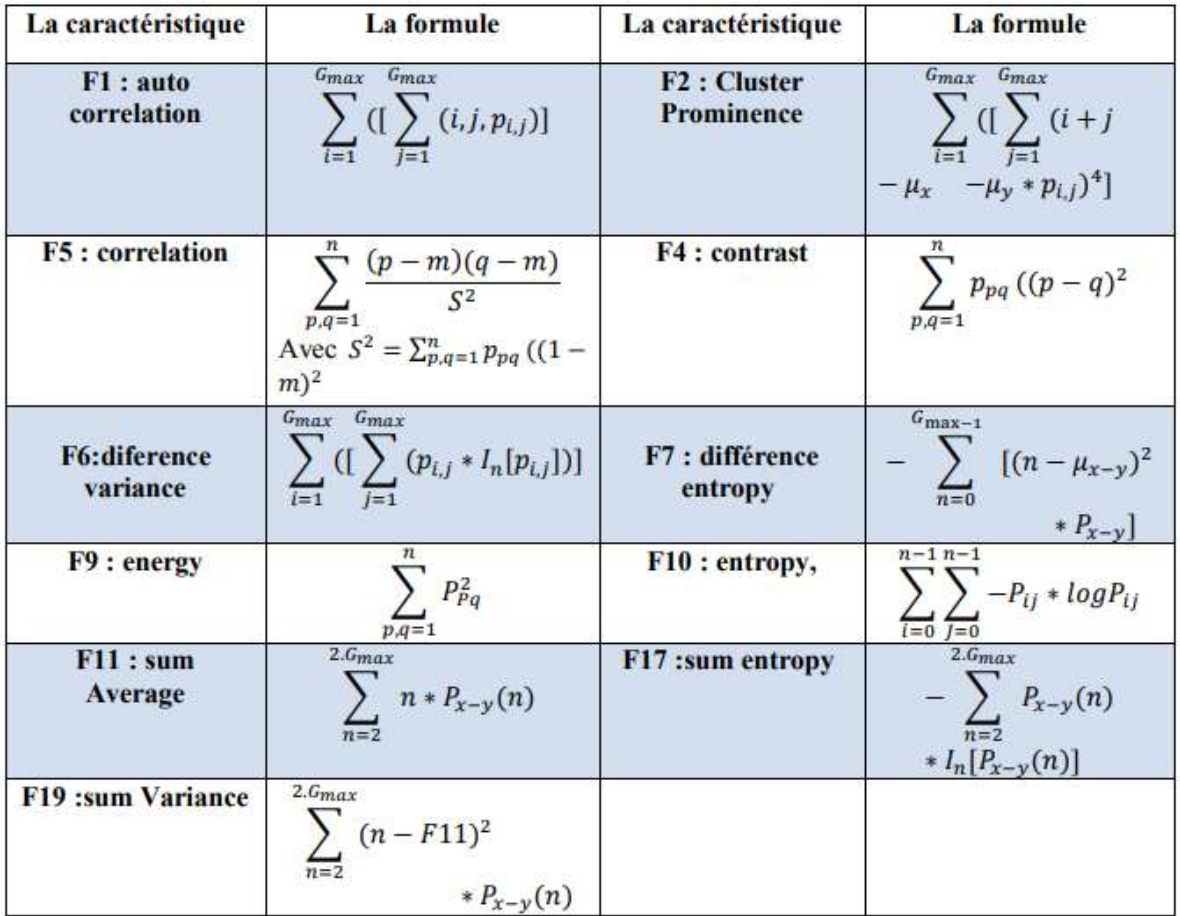

# *Tableau III-1: Les équations des caractéristiques de GLCM extraite a partir de lamatrice de co-occurence*

#### **III.4.4.3.2. Matrice des caractéristiques statistiques**

C'est une analyse statistique sur les caractéristiques des distances entre les pixels commesuit : [47]

$$
\frac{\sum_{x=0}^{Ax-1} \sum_{y=0}^{Ay-1} (dissimilaritymatrix(x,y))}{\Delta x \Delta y}
$$
 III- 1  
Dissimilarity Matrix (Ax, Av)= F{1(x, v) -1(x+ Ax.v+Av)}  
III- 2

I (x, y) désigne la valeur du niveau de gris d'un pixel à la position (x, y) dans une image I (x, y)dans une image I. E {} désigne l'opération d'espérance mathématique, x et y sont des distancesd'espacement inter-échantillon spécifiées par l'utilisateur, permettant le calcul de la dissimilarité F8.

# **III.4.4.3.3. L'Homogénéité**

Cette méthode est une mesure importante pour la finesse. Soit  $h_{x,y}$  un pixel situé à (x,y).L'équation est définie comme suit : [48]

$$
\mathbf{h}_{x,y} = \frac{\delta x.yX\sqrt{\delta x.y}}{\mu x.y} \qquad \qquad \text{III- 3}
$$

Où x, y est la moyenne locale et la variance locale. Le pixel caractéristique situé à (x, y) avecune taille de bloc de M est appliqué et on obtient la caractéristique F11 : homogénéité.

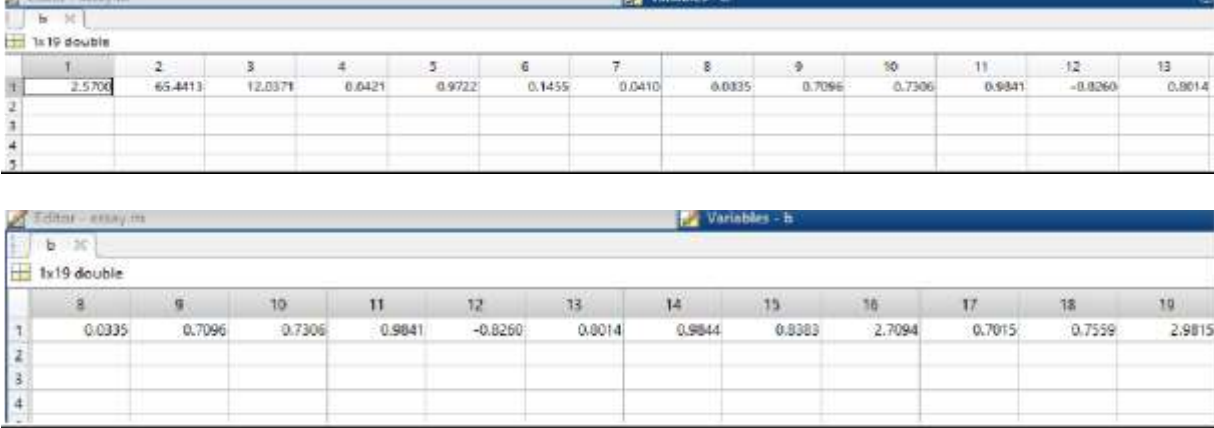

Après avoir utilisé 19 caractéristiques on obtient le résultat suivant :

*Figure III-7 : Résultat Matlab en utilisant les caractéristiques GLCM*

Les résultats obtenus ne sont pas satisfaisant et ne nous permette pas d'atteindre notre objectif alors on augmente le nombre de caractéristiques en utilisant les caractéristiques géométriques grâce à la fonction Matlab prédéfini regionprops.

# **III.4.4.3.4. Regionprops**

On a utilisé cet algorithme Matlab sur des régions contiguës et des régions non contiguës. Par définition la fonction regionprops renvoie les mesures pour l'ensemble des propriétés spécifiées par stat pour chaque composant connecté (objet) dans l'image binaire. Et lescaractéristiques qu'on a pu extraire sont les suivantes : [49]

F20= Area ou la zone en français, représente le nombre réel de pixels dans la région, rapportésous forme de scalaire.

F21=Solidity ou La solidité mesure la densité d'un objet. C'est le rapport entre l'aire et l'aireconvexe qui peut être traduit comme suit :

$$
solidit\acute{e} = \frac{zone}{zone \, convexe} \tag{III-4}
$$

F22=Centroid ou Le centre de gravité d'un objet est une mesure de l'emplacement de l'objet dans l'image. Il a deux composantes, indiquant les positions en ligne et en colonne du point d'équilibre de l'objet. Sa formule est la suivante :

$$
centroide = (\overline{x}, \overline{y}) = \left(\frac{m10}{m00}, \frac{m01}{m00}\right) \tag{III-5}
$$

F23= ConvexArea ou encore La zone courbé représente l'aire de la coque convexe qui entoure l'objet.

F24=BoundingBox c'est la position et taille de la plus petite boîte contenant la région, retournée sous la forme d'un vecteur 1 par (2\*Q). Les premiers éléments Q sont les coordonnées du coin minimum de la boîte. Les seconds éléments Q sont la taille de la boîte selon chaque dimension.

Boundingbox = zone (longueur du grand axe)  $*(\text{longueur du petit axe})$  (III-6)

F25=Eccentricity ou L'excentricité est le rapport entre la longueur du petit axe et la longueur du grand axe d'un objet. Et se traduit comme suit :

$$
Excentricité = \frac{Longeure du petit axe}{Longeure de l'axe principale}
$$
 (III-7)

F26=Extent ou L'étendu c'est le Rapport entre les pixels de la région et les pixels de la boîte de délimitation totale, renvoyé sous forme de scalaire. Calculé comme la région divisée par la surface de la boîte de délimitation.

F27=Perimeter par définition le périmètre est le nombre de pixels dans la limite de l'objet.la fonction regionprops calcule le périmètre en calculant la distance entre chaque paire de pixels adjacents autour de la frontière de la région. Si on considère la délimitation X1 …..XN , lepérimètre est donné sous la formule suivante :

$$
perim\grave{e}tre = \sum_{i=1}^{N-1} di = \sum_{i=1}^{N-1} (Xi - Xi + 1)
$$
\n(III-8)

F28= EquivDiameter c'est le diamètre d'un cercle ayant la même surface que la région, retourné sous forme de scalaire.et se calcule comme suit :

$$
Equiv \, diametre = \sqrt{4 * zone/\pi} \tag{III-9}
$$

F29 major axis length qui peut se traduire comme la longueur de l'axe principal est la distanceen pixels entre les points extrêmes de l'axe principal. Sa formule est la suivante :

Longeure de l'axe principale = 
$$
\sqrt{(X2 - X1)^2 + (Y2 - Y1)^2}
$$
 (III-10)

F30 minor axis length ou La longueur de l'axe mineur d'un objet est la distance en pixels entre les extrémités de l'axe mineur.sa relation est

Longeure du petit axe = 
$$
\sqrt{(X4 - X3)^2 + (Y4 - Y3)^2}
$$
 III-11

et on peut illustrer F29 et F30 comme suit :

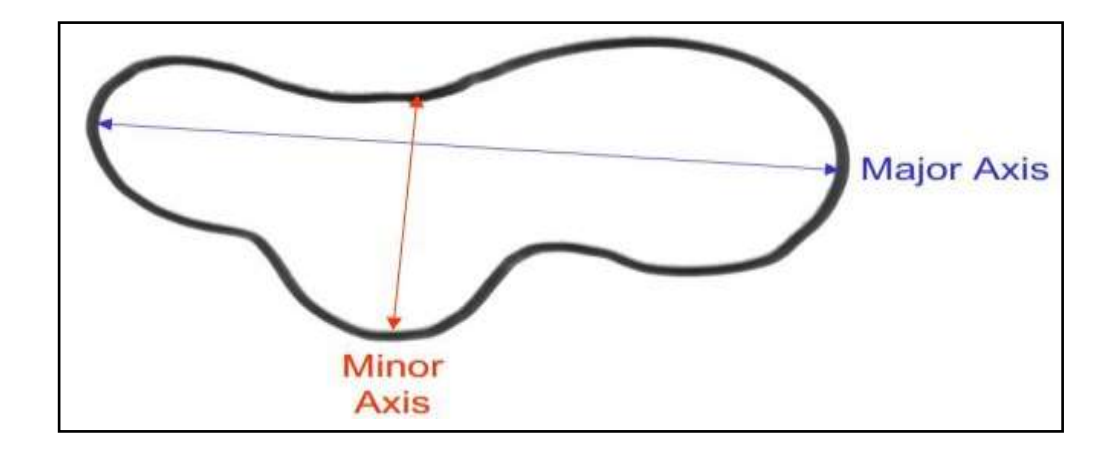

*Figure III-8 : Illustration du grand et petit axe [49]*

F31= FilledArea ou zone remplie.

Après avoir ajouté les 8 caractéristiques géométriques on obtient le résultat suivant :

|    | Editor - arthursentent3.re |                          |            |                 | Variables - D |        |                |        |                |               |
|----|----------------------------|--------------------------|------------|-----------------|---------------|--------|----------------|--------|----------------|---------------|
|    | etiquatte2                 | $D \geq 0$<br>$\ll$<br>× | etiquette3 | $\mathbb{R}$    |               |        |                |        |                |               |
|    | fix 36 double              |                          |            |                 |               |        |                |        |                |               |
|    |                            | $\mathbf{z}$             | 3          | 4               | 5             | 6      | ż.             | s.     | $\overline{a}$ |               |
| п  | 2.8632                     | 57.9505                  | 10.1027    | 0.0618          | 0.9591        | 0.2155 | 0.0588         | 0.0552 | 0.5365         |               |
| 2  | 2.3443                     | 49.5538                  | 9.3065     | 0.0528          | 0.9571        | 0.1871 | 0.0507         | 0.0458 | 0.6761         |               |
| з  | 2,4060                     | 59.3375                  | 9.8414     | 0.0542          | 0.9574        | 0.1657 | 0.0526         | 0.0394 | 0.6670         |               |
| 4  | 4.0329                     | 69.0808                  | 11,8900    | 0.1161          | 0.9502        | 0.3197 | 0.1070         | 0.0949 | 0.4357         |               |
| 5  | 1.5422                     | 15.1210                  | 3.5179     | 0.0164          | 0.9669        | 0.0734 | 0.0162         | 0.0139 | 0.8345         |               |
| 6  | 1,8973                     | 44.6971                  | 8.0074     | 0.0332          | 0.9631        | 0.7761 | 0.0325         | 0.0255 | 0.7920         |               |
|    | Editor - entraineroent3.m  |                          |            |                 |               |        |                |        | Variables - D  |               |
|    | etiquette2                 | $\epsilon$               | Ð          | etiquette3<br>x |               |        |                |        |                |               |
|    | 6x36 double                |                          |            |                 |               |        |                |        |                |               |
|    | 14                         | 15 <sub>15</sub>         | 16         | 17              | 18            |        | 19             | 20     | 21             |               |
| T  | 0.9733                     | 0.7174                   | 2.9249     | 1.0405          |               | 0.7553 | 2.9595         | 34261  | 0.8986         |               |
| 2  | 0.9780                     | 0.8179                   | 2,6498     | 0.7854          |               | 0.6153 | 2,4083         | 23190  | 0.9060         |               |
| з  | 0.9819                     | 0.8111                   | 2,6809     | 0.7839          |               | 0.6363 | 2,4910         | 21917  | 0.8673         |               |
| 4  | 0.9552                     | 0.6389                   | 3.4212     | 1,2781          |               | 1.1648 | 4.5430         | 49095  | 0.9005         |               |
| s  | 0.9934                     | 0.9122                   | 2,2829     | 0.4136          |               | 0.2474 | 0.9734         | 10650  | 0.8183         |               |
| 6  | 0.9883                     | 0.8885                   | 2,4203     | 0.5411          |               | 0.4495 | 1.7647         | 13405  | 0.8617         |               |
|    |                            |                          |            |                 |               |        |                |        |                |               |
|    |                            | Editor - entraïnement3.m |            |                 |               |        |                |        |                | <b>MA</b> Var |
|    | etiquette2                 | c                        | $D \geq 0$ | etiquette3      | $\infty$      |        |                |        |                |               |
|    | 6x36 double                |                          |            |                 |               |        |                |        |                |               |
|    | 26                         | 27                       | 28         | 29              |               | 30     | 31             |        | 32             |               |
| 1  | 47.5000                    | 209                      |            | 189             | 0.4028        | 0.8673 | 936,8660       |        | 208.8599       |               |
| 2  | 59.5000                    | 149                      |            | 182             | 0.6125        | 0.8552 | 698,0390       |        | 171.8325       |               |
| 3  | 78,5000                    | 176                      |            | 151             | 0.5308        | 0.8247 | 724,7670       |        | 167.0497       |               |
| 4  | 41.5000                    | 294                      |            | 196             | 0.7619        | 0.8520 | $1.1431e + 03$ |        | 250.0194       |               |
| 5  | 114,5000                   | 120                      |            | 117             | 0.3530        | 0.7585 | 483.6090       |        | 116.4474       |               |
| ıб | 83.5000                    | 142                      |            | 119             | 0.5449        | 0.7933 | 565,6580       |        | 130.6437       |               |

*Figure III-9 : Résultats obtenus*

# **III.5. SVM**

Dans notre étude nous avons choisi de travailler avec l'approche SVM pour son système robuste et efficace et les résultats obtenus permettent effectivement dans un premier lieu discriminer les nodules thyroïdiens bénin et malin.

Pour effectuer nos tests nous avons pris une image de la base de données qui n'a pas été entrainé au par avant pour nous assurer que les résultats obtenus sont bel et bien corrects.

# **Résultats obtenus**

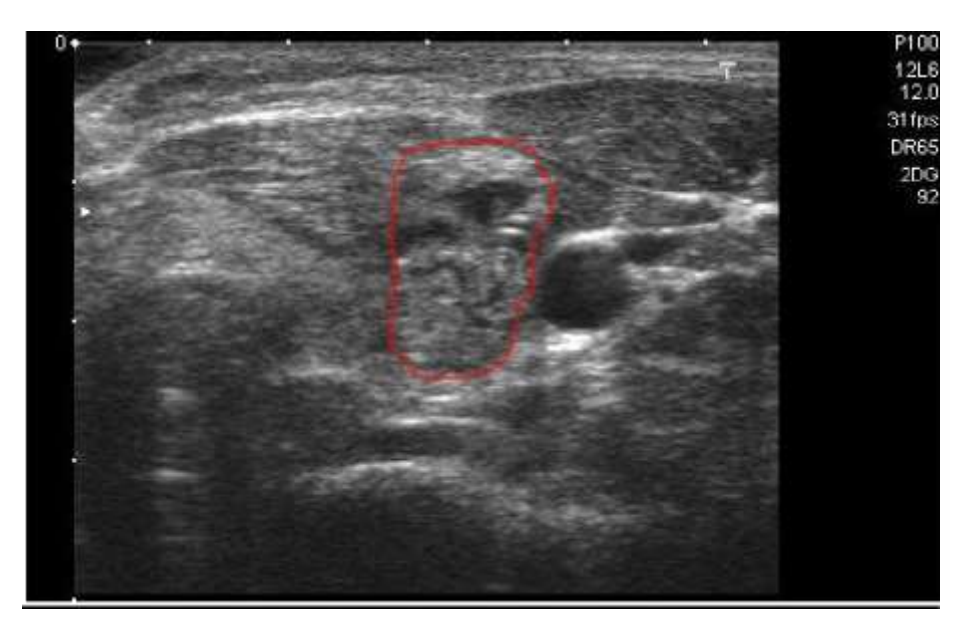

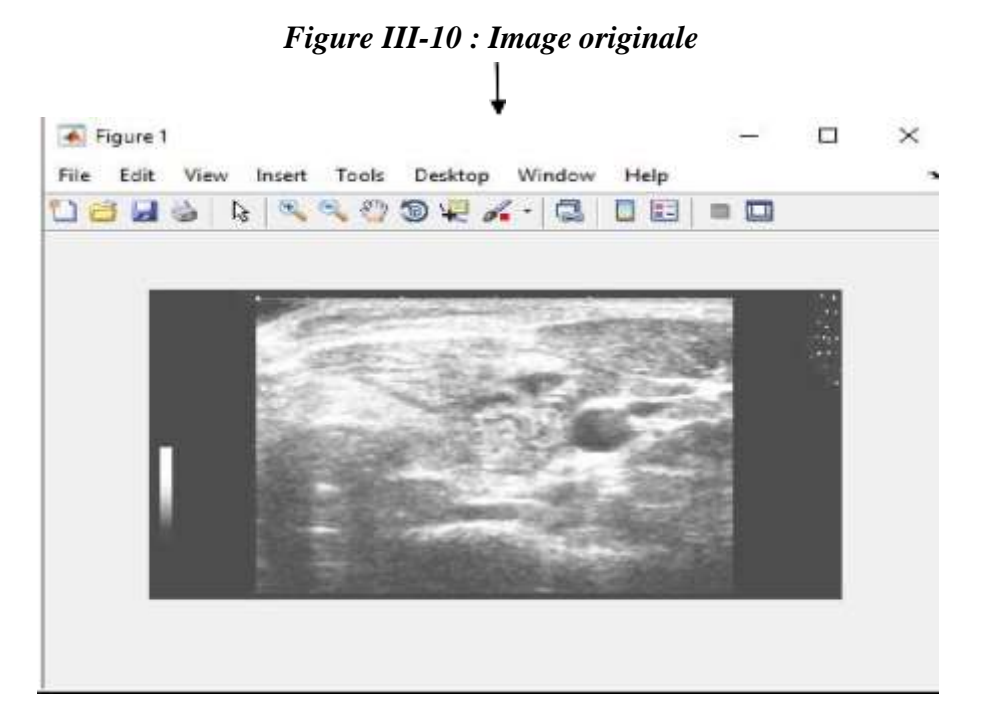

*Figure III-11 : Image traité*

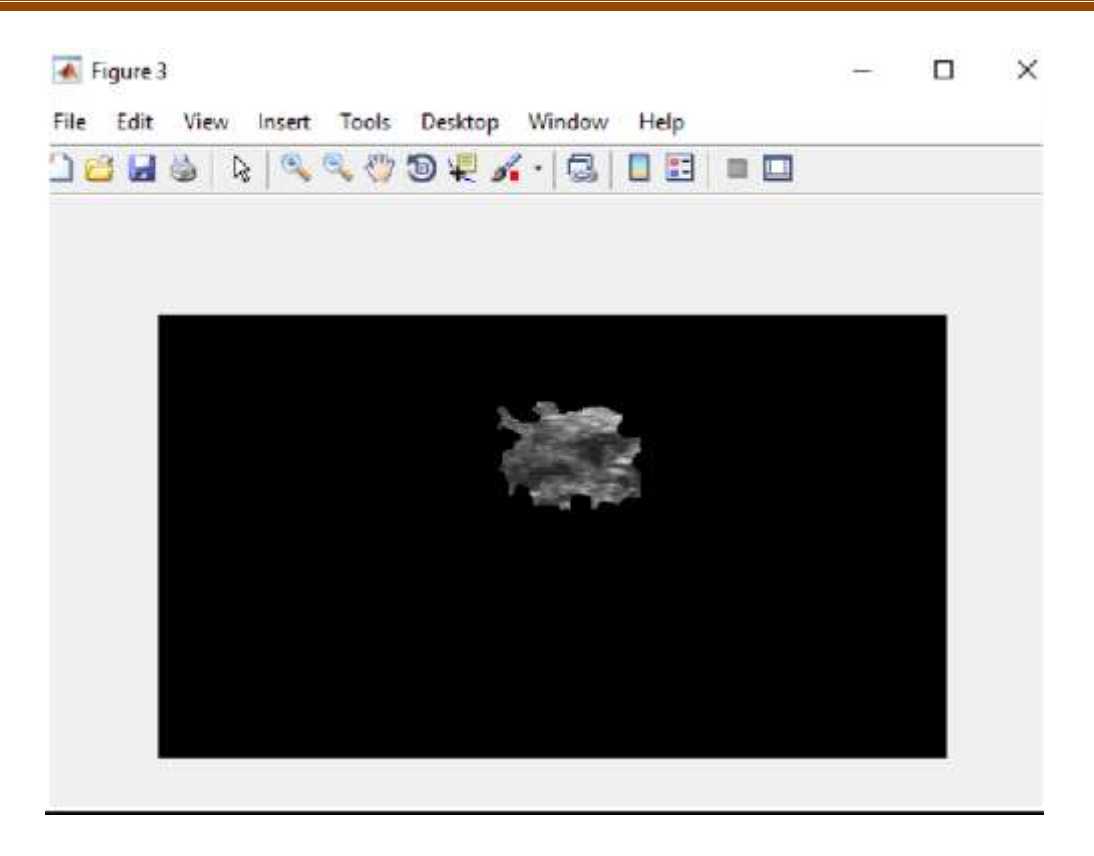

*Figure III-12 : Noduleségmenté*

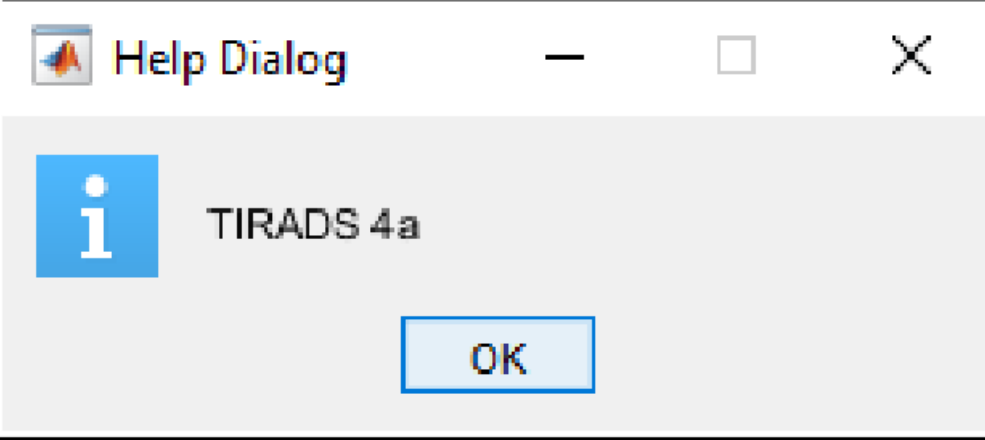

*Figure III-13 : Classification du nodule segmenté*

# **III.6. Conclusion**

Ce chapitre a été consacré à la phase d'implémentation sous Matlab © afin d'aboutir à la réalisation d'un système d'analyse des images de nodules thyroïdiens. En utilisant la méthode de classification supervisée par approche SVM citée précédemment.

Nous avons présenté les différentes démarches suivies, afin de réaliser un système de discrimination des images thyroïdiennes par la méthode SVM. En premier lieu On a étudié le prétraitement des images ainsi que l'extraction de caractéristiques de ces dernières, les caractéristiques de texture GLCM ont particulièrement retenu notre attention pour sa performance. Néanmoins Les résultats obtenus restent insuffisant pour une classification des scores TIRADS vu que le nombre de caractéristiques de texture sont insuffisants, ce qui nousa amené a optés à l'extraction de caractéristiques géométriques, augmentant ainsi le vecteur caractéristique passant de 19 à 36, cela permet de discerner les nodules thyroïdiens d'apparence bénigne ou maline et une classification TIRADS 2 , 3 et 5 .Par contre la classification TIRADS 4a , 4b et 4c nous avons pas pu discerner par l'approche SVM.

*Conclusion et perspectives* 

L'objectif initial de ce travail est de concevoir un système d'aide au diagnostic pour la classification de nodule thyroïdien. Le but de ce dernier est de fournir aux praticiens une interprétation d'images conduisant à une exploitation des anomalies. Pour cela nous avons réalisé un algorithme en utilisant l'approche SVM. La méthode utilisée est composée de trois parties :

• En premier lieu, nous avons abordé la segmentation d'image. Les différentes méthodesde segmentation aboutissent à une segmentation de l'image en régions homogènes tellequ'une région est composée de l'ensemble des pixels connexes possédant les mêmes propriétés au sens d'un prédicat d'homogénéité donné. qui a pour but de d'identifier leszones ou les éléments d'intérêt.

• On procède ensuite à l'extraction des caractéristiques afin de mieux exploiter notre région d'intérêt. On extrait des caractéristiques géométrique et textuelle cela nous permet de mieux entrainer les images de notre base de données afin d'optimisé le résultat obtenu.

• Grace aux images entrainées on peut classifier des images échographiques de nodules thyroïdiens en utilisant l'outil SVM.

Comme nous avons pu le constater à travers cette étude, l'estimation des performances d'un SVM dépend de la taille de la base de données et la dimension du vecteur caractéristique. Afin d'obtenir des résultats performants il serait intéressant d'une part d'augmenter la taille du vecteur par l'introduction des moments de Hue [50] et Zernick [51], et d'autre part d'introduire d'autres techniques basées sur l'intelligence artificielle tels que les réseaux de neurones, machine learning et le Deeplearning [52].

*Liste bibliographique* 

**[1]** Gilles lebrun,2006, Sélection de modèles pour la classification supervisée avec des SVM(Séparateurs à Vaste Marge). Application en traitement et analyse d'images.

**[2]** Lavoisier, 2006, P.Destuynder « Analyse et traitement des images numériques, Hermes scienceISBN 2-7462-1288-9.

**[3]** Reconstruction tomographique par méthode itérative [www.monradiologue.fr/fr/article/lhistoire-de-limagerie-mdicale-et-les-diffrentes-techniques](http://www.monradiologue.fr/fr/article/lhistoire-de-limagerie-mdicale-et-les-diffrentes-techniques)

**[4]** <https://imagerieguilloz.com/symposium/>

**[5]** Traore Ababacar Abdoulaye, Traore Zakaria , Camara Ousmane, Boubbou Meryem, Maaroufi Moustapha , Tizniti Siham , Kamaoui Imane Ectopie thyroïdienne: apport du scanner 2017 [https://www.semanticscholar.org/paper/Ectopie-thyro%C3%AFdienne%3A](https://www.semanticscholar.org/paper/Ectopie-thyro%C3%AFdienne%3A-apport-du-scanner-Abdoulaye-Zakaria/15534ddf37c3f023aaea8096fff8484899a98836)[apport-du-scanner-Abdoulaye-Zakaria/15534ddf37c3f023aaea8096fff8484899a98836](https://www.semanticscholar.org/paper/Ectopie-thyro%C3%AFdienne%3A-apport-du-scanner-Abdoulaye-Zakaria/15534ddf37c3f023aaea8096fff8484899a98836)

**[6]** <http://jaim-info.net/?page=bonasavoir.ir>

**[7]** [https://www.latunisiemedicale.com/article-medicale-tunisie\\_2761\\_en](https://www.latunisiemedicale.com/article-medicale-tunisie_2761_en)

**[8]** santé magazine https://www.santemagazine.fr/sante/maladies/maladies[endocrinienne-set-metaboliques/thyroide/bien-comprendre-les-examens-de-la-thyroide-](https://www.santemagazine.fr/sante/maladies/maladies-endocrinienne-set-metaboliques/thyroide/bien-comprendre-les-examens-de-la-thyroide-432383)[432383](https://www.santemagazine.fr/sante/maladies/maladies-endocrinienne-set-metaboliques/thyroide/bien-comprendre-les-examens-de-la-thyroide-432383)

**[9]** <http://www.utc.fr/tsibh/public/3abih/17/pi/groupe3/index.html>

**[10]** Sonia Dahdouh, 2011, hal archiveFiltrage, segmentation et suivi d'images échographiques applications cliniques

**[11]** L'échographie de la thyroïde [https://studylibfr.com/doc/3018781/l-echographie-de](https://studylibfr.com/doc/3018781/l-echographie-de-la-thyroide)[la-thyroide](https://studylibfr.com/doc/3018781/l-echographie-de-la-thyroide)

**[12]** [https://centre.chl.lu/fr/actualites/la-thermoablation-par-radiofrequence-une](https://centre.chl.lu/fr/actualites/la-thermoablation-par-radiofrequence-une-alternative-innovante-la-chirurgie-thyroidienne)[alternative-](https://centre.chl.lu/fr/actualites/la-thermoablation-par-radiofrequence-une-alternative-innovante-la-chirurgie-thyroidienne) [innovante-la-chirurgie-thyroidienne](https://centre.chl.lu/fr/actualites/la-thermoablation-par-radiofrequence-une-alternative-innovante-la-chirurgie-thyroidienne)

**[13]** [https://fr.dreamstime.com/imagerie-r%C3%A9sonance-magn%C3%A9tique-irm](https://fr.dreamstime.com/imagerie-r%C3%A9sonance-magn%C3%A9tique-irm-du-cou-vue-sagittale-cas-d-impression-infection-profonde-kyste-spatial-image159950880)[du-cou-](https://fr.dreamstime.com/imagerie-r%C3%A9sonance-magn%C3%A9tique-irm-du-cou-vue-sagittale-cas-d-impression-infection-profonde-kyste-spatial-image159950880) [vue-sagittale-cas-d-impression-infection-profonde-kyste-spatial-image159950880](https://fr.dreamstime.com/imagerie-r%C3%A9sonance-magn%C3%A9tique-irm-du-cou-vue-sagittale-cas-d-impression-infection-profonde-kyste-spatial-image159950880)

**[14]** [https://www.intechopen.com/books/thyroid-cancer-advances-in-diagnosis-and-](https://www.intechopen.com/books/thyroid-cancer-advances-in-diagnosis-and-therapy/fdg-pet-in-thyroid-cancer)

[therapy/fdg-pet-in-thyroid-cancer](https://www.intechopen.com/books/thyroid-cancer-advances-in-diagnosis-and-therapy/fdg-pet-in-thyroid-cancer)

**[15]** Chang, Chuan-Yu; Huang, Hsin-Cheng; Chen, Shao-Jer2009 Thyroid Nodule Segmentation and Component Analysis in Ultrasound Images

**[16]** JeetendraGochare, PallaviChoudhary 2016 International Journal of Advanced Science and Technology International Journal of Advanced Science and Technology PIXEL MEASUREMENT OF THYROID GLAND BY USING ULTRASOUND IMAGE, [883- 888]

**[17]** Traina Gabriel osta AF, Humpire-Mamani, ,Agma JM. 2012An efficient algorithm for fractal analysis of textures. In: Menotti D, Nazare AC Jr. eds. Proceedings of the 2012 25th SIBGRAPI Conference on Graphics, Patterns and Images. OuroPreto, Brasil: IEEE ComputerSociety [39-46].

**[18]** Muhammad Imran RathiahHashim Noor ElaizaAbdKhalid ,2014, SegmentationbasedFractal Texture Analysis and Color Layout Descriptor for Content Based Image Retrieval

**[19]** OUSEHAL HIND,2018, Thèse doctorat Projet de validation du système TIRADS dansla région de Marrakech

**[20]** Pascal Rouquette ,2017, Centre d'Imagerie Médicale COMPANS CAFFARELLI TOULOUSE Echographie thyroïdienne Les critères de qualité Nodules de Thyroïde nouvelles recommandations

**[21]** ak K, Cheon GJ. 2014 ; The effectiveness of recombinant human thyroid-stimulating hormone versus thyroid hormone withdrawal prior to radioiodine remnant ablation in thyroid cancer : a meta-analysis of randomized controlled trials. J Korean Med.

**[22]** https://datascientest.com/perceptron

- **[23]** [https://lucidar.me/fr/neural-networks/perceptron/\]](https://lucidar.me/fr/neural-networks/perceptron/)
- **[24]** [https://dataanalyticspost.com/Lexique/k-nearest-neighbours/\]](https://dataanalyticspost.com/Lexique/k-nearest-neighbours/)
- **[25]** https://fr.m.wikipedia.org/wiki/Fichier:KnnClassification.svg
- **[26]** Wu, Y., Ianakiev, K., &Govindaraju, V. (2002). Improved k-nearest neighbor

classification. Patternrecognition, *35*(10), 2311-2318

**[27]** Breiman, L. 2001, Random Forests. Mach. Learn.

**[28]** Roberto Holgado-Cuadrado 1, and Oscar Barquero-Pérez,2021, Assessment of Classification Models and Relevant Features on Nonalcoholic Steatohepatitis Using RandomForest

**[29]** Utilisation des méthodes Support Vector Machine (SVM) dans l'analyse des bases dedonnées Abdelhamid DJEFFAL 2011/2012

**[30]** [https://openclassrooms.com/fr/courses/5264666-appliquez-l-apprentissage](https://openclassrooms.com/fr/courses/5264666-appliquez-l-apprentissage-statistique-aux-objets-connectes/5361336-realisez-les-machines-a-vaste-marge-svm-pour-la-classification)[statistique-](https://openclassrooms.com/fr/courses/5264666-appliquez-l-apprentissage-statistique-aux-objets-connectes/5361336-realisez-les-machines-a-vaste-marge-svm-pour-la-classification) [aux-objets-connectes/5361336-realisez-les-machines-a-vaste-marge-svm-pour](https://openclassrooms.com/fr/courses/5264666-appliquez-l-apprentissage-statistique-aux-objets-connectes/5361336-realisez-les-machines-a-vaste-marge-svm-pour-la-classification)[la-](https://openclassrooms.com/fr/courses/5264666-appliquez-l-apprentissage-statistique-aux-objets-connectes/5361336-realisez-les-machines-a-vaste-marge-svm-pour-la-classification) [classification](https://openclassrooms.com/fr/courses/5264666-appliquez-l-apprentissage-statistique-aux-objets-connectes/5361336-realisez-les-machines-a-vaste-marge-svm-pour-la-classification)

**[31]** Yann Guermeur et Hélène Paugam-Mosy 1998 « Théorie del'apprentissagede Vapnik etSupport Vector Machine (SVM) », Ecole Normale Supérieur de Lyon, France,

**[32]** B. Scholkopf and A.J. Smola., 2002. Learning with Kernels Support Vector Machines,Regularization, Optimization, and Beyond. MIT Press.

**[33]** Ryan Rifkin ,2004, In Defense of One-Vs-All Classification

**[34]** https:/[/www.cc.gatech.edu/classes/AY2016/cs4476\\_fall/results/proj4/html/jnanda3/i](http://www.cc.gatech.edu/classes/AY2016/cs4476_fall/results/proj4/html/jnanda3/in) [n](http://www.cc.gatech.edu/classes/AY2016/cs4476_fall/results/proj4/html/jnanda3/in) dex.html

**[35]** H. LEI & V. GOVINDARAJU, 2005, « Half-Against-Half Multi-class Support VectorMachines. ». Dans Multiple Classifier Systems, pages 156–164

**[36]** David M.J. Tax and Robert P.W.Duin 2002: *Using Two-Class Classifiers for MulticlassClassification.: ; Quebec, Canada..* :124–127.

**[37]** T. G. DIETTERICH & G. BAKIRI. 1995 « Solving Multiclass Learning Problems via Error-Correcting Output Codes. ». J. Artif. Intell. Res. (JAIR), vol. 2, pages 263–286, 1995

**[38]** Céline Robardet 2002 Lyon 1Contribution à la classification non supervisée : proposition d'une méthode de bi-partitionnement

60

**[39]** U Rajendra Acharya ,2012, Automated Benign & Malignant Thyroid Lesion Characterization and Classification in 3D Contrast-Enhanced Ultrasound 34th Annual International Conference of the IEEE EMBS San Diego, California USA ,random forest 2 knn.

**[40]** Svm : ieming Ma et al. 2010, Differential Diagnosis of Thyroid Nodules with Ultrasound Elastography based on Support Vector Machines, IEEE International Ultrasonics SymposiumProceedings.

**[42]** Pedraza L., Vargas C., Narváez F., Durán O., Muñoz E., Romero E. October 2014 Anopen-access thyroid ultrasound-image Database; Proceedings of the Conference: 10th International Symposium on Medical Information Processing and Analysis; Cartagena de Indias, Colombia. 14–16

**[43]** [http://cimalab.intec.co/applications/thyroid/\]](http://cimalab.intec.co/applications/thyroid/)

**[44]** Gonzalez, R.C., Woods, 2008 R.E. : Digital image processing, 3rdedn. Prentice, UpperSaddle River, New Jersey].

**[45]** R.M. Haralick, 1979, "Statistical and structural approaches to texture", Proc. IEEE, vol.67, no. 5, pp. 786-804

**[46]** BN Jagadesh1, L Kanya Kumari2,2021, A GLCM based Feature Extraction in Mammogram Images using Machine Learning Algorithms, International Journal of Current Research and Review[145-148]

**[47]** P. Mohanaiah\*, P. Sathyanarayana\*\*, L. GuruKumar ,2013, Image Texture Feature Extraction Using GLCM Approach, International Journal of Scientific and Research Publications

**[48]** C. M. Wu and Y. C. Chen, 1992, "Statistical feature matrix for texture analysis", CVGIP :Graphical Models and Image Processing, Vol. 54, No. 5, pp. 407-419,

**[49]** Chuan-Yu Chang, Hsin-Cheng Huang ,2009, and Shao-Jer Chen Thyroid Nodule Segmentation andComponent Analysis in Ultrasound Images, Institute of Computer Science and Information Engineering [910-917]

**[50]** Michael A. Wirth, Ph.D.,2004, Shape Analysis & Measurement

**[50]** [https://ww2.mathworks.cn/matlabcentral/fileexchange/52259-hu-s-invariant](https://ww2.mathworks.cn/matlabcentral/fileexchange/52259-hu-s-invariant-moments?requestedDomain=en)[moments?requestedDomain=en](https://ww2.mathworks.cn/matlabcentral/fileexchange/52259-hu-s-invariant-moments?requestedDomain=en)

**[51]** [https://ww2.mathworks.cn/matlabcentral/fileexchange/38900-zernike](https://www.researchgate.net/deref/https%3A%2F%2Fww2.mathworks.cn%2Fmatlabcentral%2Ffileexchange%2F38900-zernike-moments%3FrequestedDomain%3Den)[moments?requestedDomain=en](https://www.researchgate.net/deref/https%3A%2F%2Fww2.mathworks.cn%2Fmatlabcentral%2Ffileexchange%2F38900-zernike-moments%3FrequestedDomain%3Den)

**[52]** https:/[/www.journalducm.com/origines-intelligence-artificielle/\]](http://www.journalducm.com/origines-intelligence-artificielle/)

*Tables des matières*
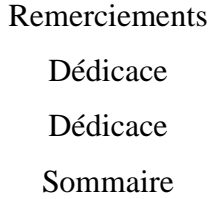

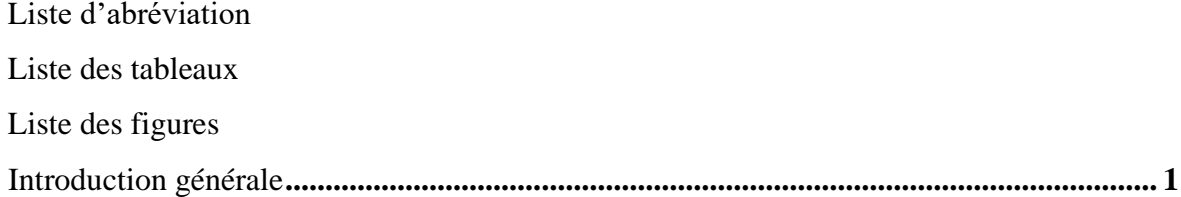

## **Chapitre I**

# Généralités sur l'imagerie médicale cas de la thyroïde

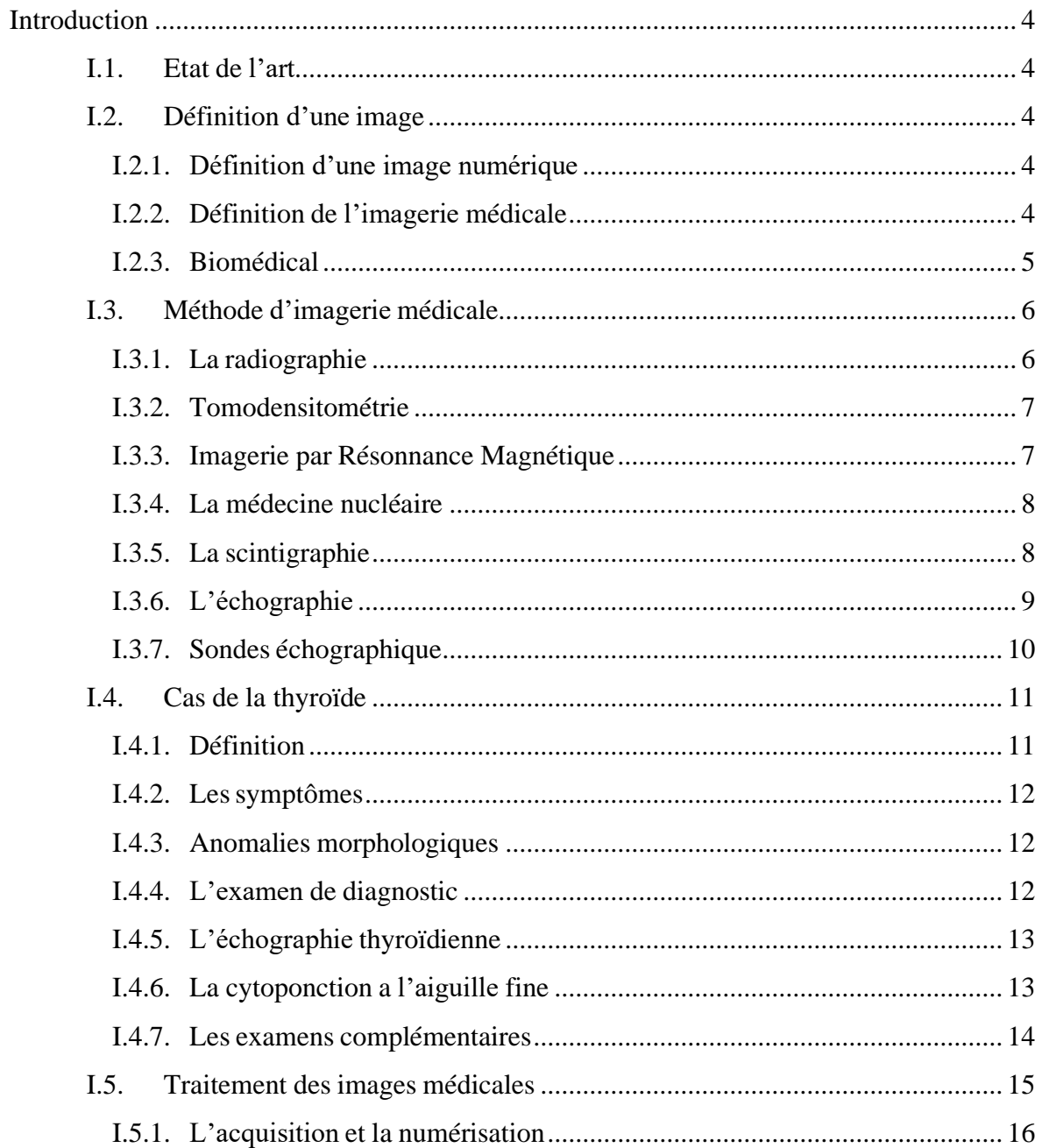

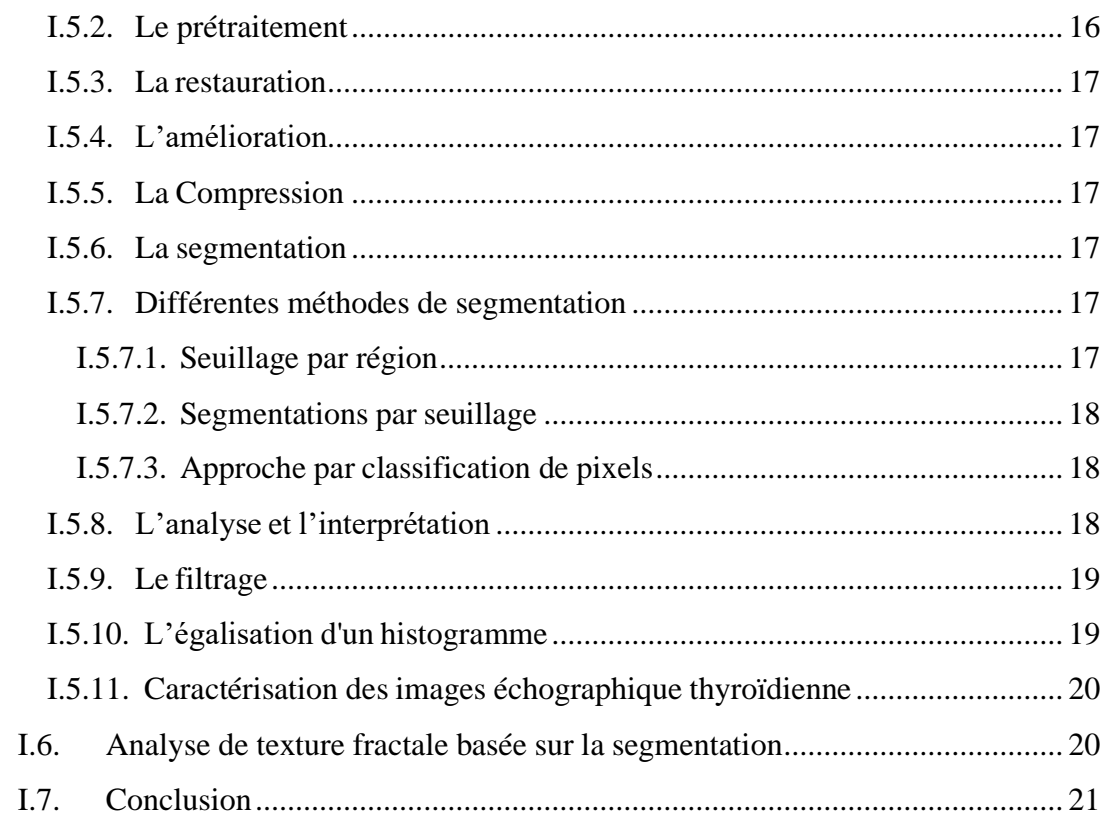

### Chapitre  $\rm II$

### Classification supervisée par approche SVM

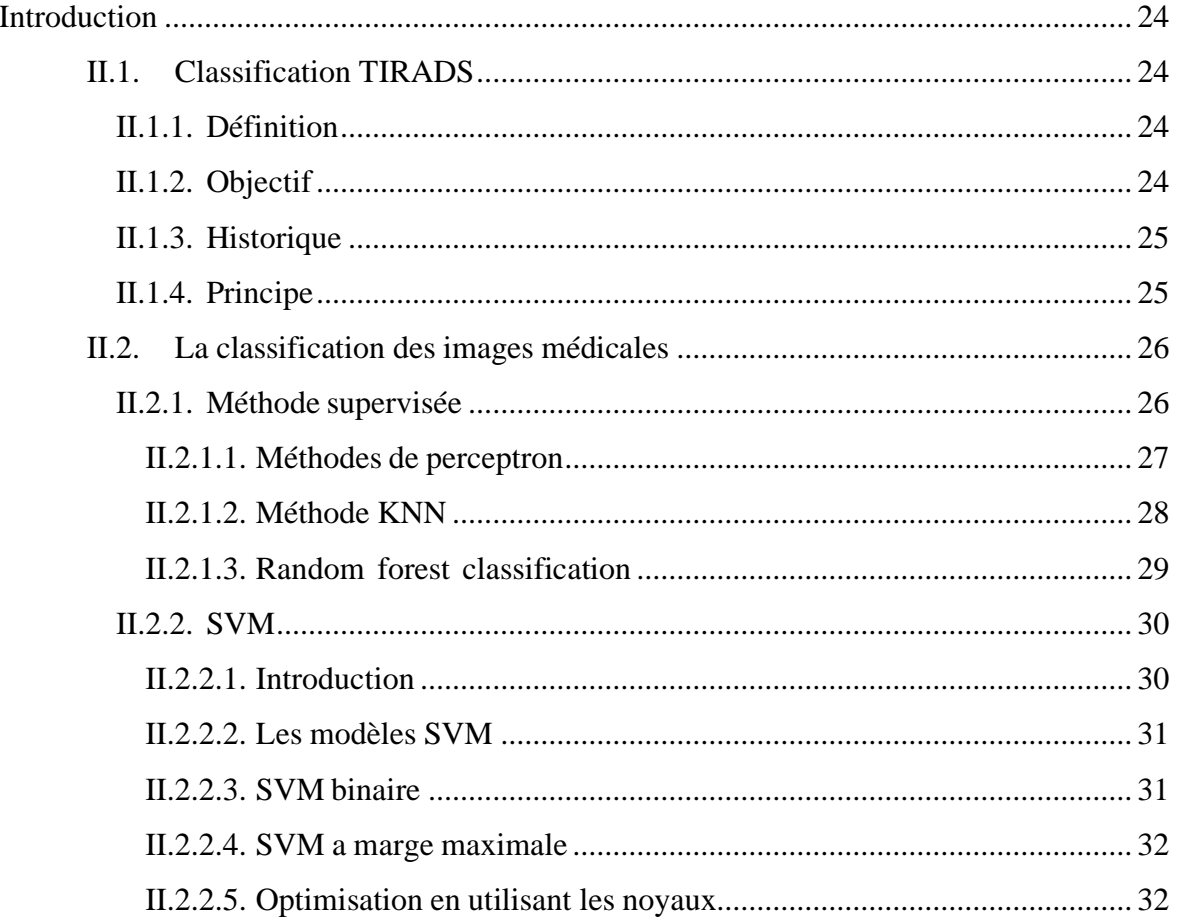

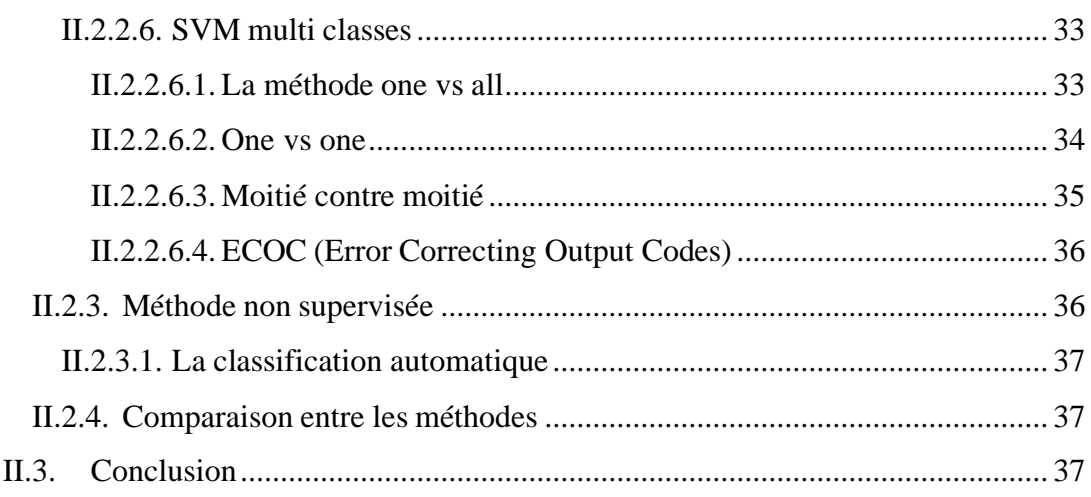

# **Chapitre III**

## Etude expérimentale

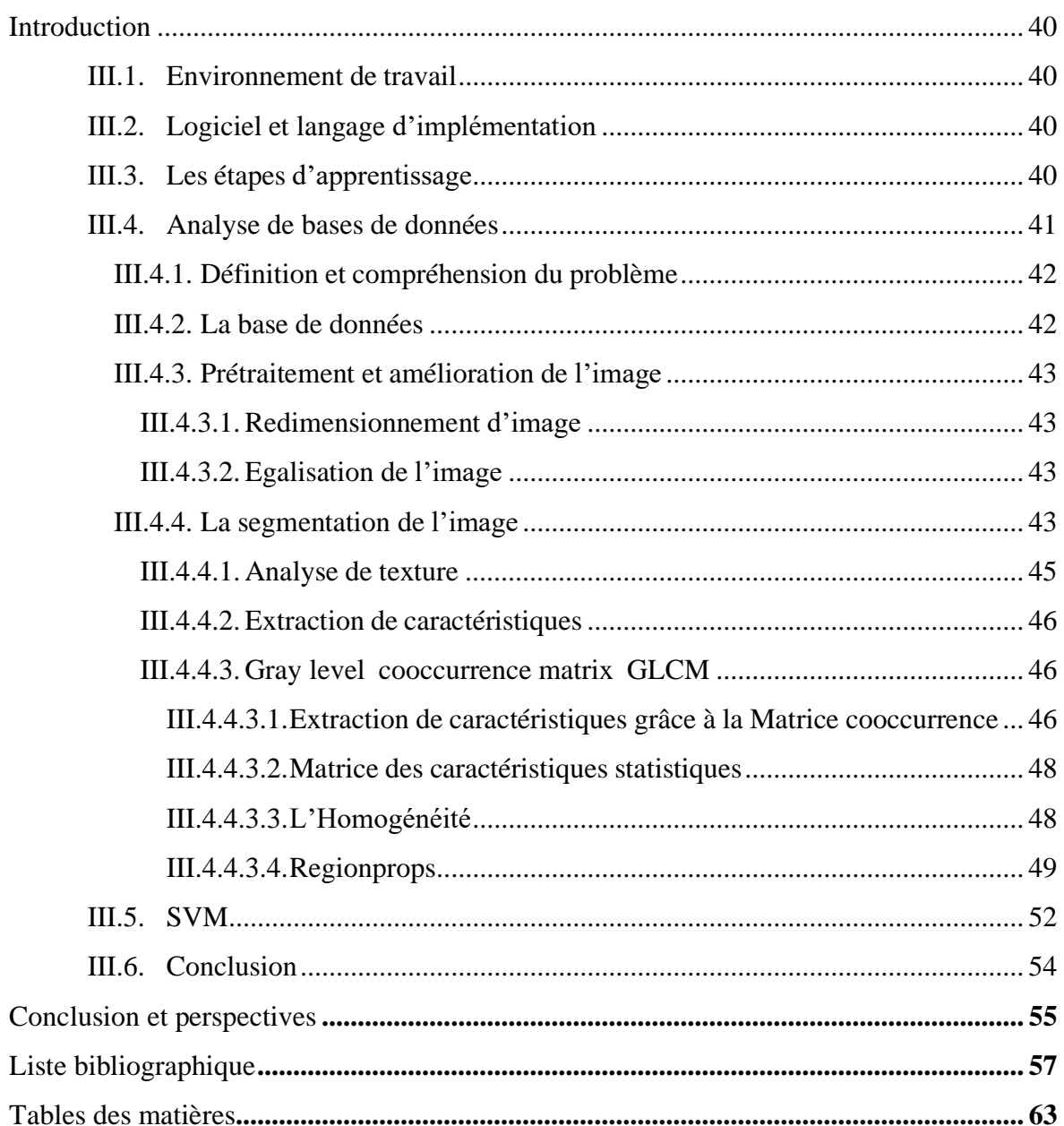

#### *Résume*

La segmentation d'image est une opération de traitement d'image de bas niveau qui consiste àlocaliser dans une image les régions (ensembles de pixels) appartenant à une même structure. Les méthodes qui lui sont liées sont variés et peuvent s'appuyer sur divers fondements théoriques (probabilités, logique floue) et se répartissent en trois grandes familles (contour, région et classification). L'objectif de notre projet est de concevoir un système permettant de classifier des nodules thyroïdiens à partir d'une base de données. Principalement, il s'agit de différencier entre les pathologies suivant la classification Tirads.

Le système proposé est basé sur deux étapes principales : l'extraction d'attributs et la classification. Le schéma de classification est basé sur les Machines à Vecteur de Supports « SVMs : Support Vector Machines ». L'extraction des attributs est réalisée par le logiciel de simulation : MATLAB de Mathworks.

#### *Abstract*

Image segmentation is a low-level image processing operation that consists in locating in an image the regions (sets of pixels) belonging to the same structure. The methods related to it arevaried and can be based on various theoretical foundations (probabilities, fuzzy logic) and are divided in to three main families (contour, region and classification). The objective of our project is to design a system allowing the classification of thyroid nodules from a database. Mainly, itis to differentiate between pathologies according to the Tirad classification.

The proposed system is based on two main steps: attribute extraction and classification. The classification scheme is based on Support Vector Machines (SVMs). The extraction of attributes is per formed by the simulation software MATLAB from Mathworks